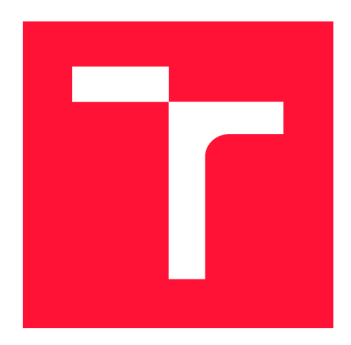

# **VYSOKÉ UČENI TECHNICKÉ V BRNE**

**BRNO UNIVERSITY OF TECHNOLOGY** 

**FAKULTA PODNIKATELSKÁ FACULTY OF BUSINESS AND MANAGEMENT** 

**ÚSTAV INFORMATIKY DEPARTMENT OF INFORMATICS** 

# **NÁVRH METODIKY HODNOCENÍ EFEKTIVITY SYSTÉMU SIEM V ORGANIZACI**

**THE DESIGN OF THE MATURITY MODEL FOR MEASURING EFFECTIVITY OF THE SIEM SYSTEM IN THE ORGANISATION** 

**BAKALÁŘSKÁ PRÁCE BACHELOR'S THESIS** 

**AUTHOR** 

**SUPERVISOR** 

**AUTOR PRÁCE ZDEŇKA KOSKOVÁ** 

**VEDOUCÍ PRÁCE Ing. VIKTOR ONDRÁK, Ph.D.** 

**BRNO 2021** 

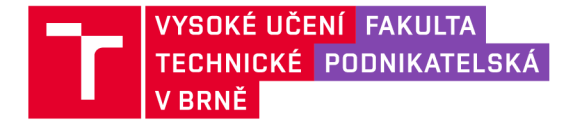

# **Zadání bakalářské práce**

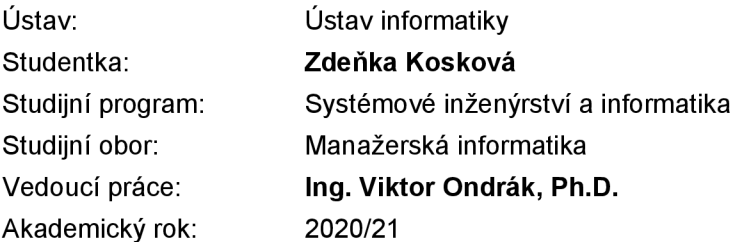

Ředitel ústavu Vám v souladu se zákonem č. 111/1998 Sb., o vysokých školách ve znění pozdějších předpisů a se Studijním a zkušebním řádem VUT v Brně zadává bakalářskou práci s názvem:

### **Návrh metodiky hodnocení efektivity systému SIEM v organizaci**

#### **Charakteristika problematiky úkolu:**

Úvod Cíle práce, metody a postupy zpracování Teoretická východiska práce Analýza současného stavu Vlastní návrhy řešení Závěr Seznam použité literatury Přílohy

#### **Cíle, kterých má být dosaženo:**

Cílem práce je vytvoření metodiky pro hodnocení efektivity systému SIEM vycházející z matice MITRE ATT&CK for ICS.

#### **Základní literární prameny:**

COLBERT, E. J. Cyber-security of SCADA and Other Industrial Control Systems. Springer International Publishing Switzerland, 2016. ISBN 978-3-319-32125-7.

DOUCEK, P. Řízení bezpečnosti informací: 2. rozšířené vydání o BCM . 2., přeprac. vyd. Praha: Professional Publishing, 2011. ISBN 9788074310508.

KOLOUCH, J. CyberSecurity. 1. vyd. CZ.NIC, 2019. ISBN 978-80-88168-31-7.

MILLER, D. R. Security Information and Event Management (SIEM) Implementation. McGraw-Hill, 2011. ISBN 978-0-07-170108-2.

ONDRÁK, V., P. SEDLÁK a V. MAZÁLEK. Problematika ISMS v manažerské informatice. Brno: Akademické nakladatelství CERM , 2013. ISBN 978-80-7204-872-4.

Termín odevzdání bakalářské práce je stanoven časovým plánem akademického roku 2020/21

V Brně dne 28.2.2021

L. S.

ředitel a veloce v roce v roce v roce v roce v roce v roce v roce v roce v roce v roce v roce v roce v roce v r

Mgr. Veronika Novotná, Ph.D. doc. Ing. Vojtěch Bartoš, Ph.D.

# Abstrakt

V bakalářské práci je řešena problematika hodnocení efektivity systému SIEM v průmyslovém prostředí. Jejím cílem je navržení metodiky, která pro hodnocení využívá matici MITRE ATT&CK for ICS. V práci jsou analyzována již existující řešení a jejich možná aplikace. Dále je popsáno hodnocení monitoringu v energetické společnosti, které společně s maticí tvoří základ návrhu vlastního řešení. Výsledkem práce je návrh kvantitativního hodnocení jednotlivých technik matice, jeho grafická interpretace a možnost bezpečného sdílení výsledků s ostatními CERT týmy.

# Abstract

The bachelor's thesis addresses the issue of evaluating the effectiveness of the SIEM system in an industrial environment. The goal was to propose a methodology that uses a MITRE ATT & CK matrix for ICS for evaluation. The thesis first analyses existing solutions and their potential applications, followed by a description of monitoring evaluation in an energy company, which together with the matrix form the basis of the proposed solution. The main output of the thesis is a proposal for quantitative evaluation of individual techniques of the matrix, such as graphical interpretation and the possibility to share results securely with other CERT teams.

# Klíčová slova

SIEM, monitoring, metodika, hodnocení, Mitre ATT&CK for ICS, průmyslové řídicí systémy, kybernetická bezpečnost

# Keywords

SIEM, monitoring, methodology, maturity model, Mitre ATT & CK for ICS, industrial control systems, cyber security

# **Citace**

KOSKOVÁ, Zdeňka. *Návrh metodiky hodnocení efektivity systému SIEM v organizaci.*  Brno, 2021. Bakalářská práce. Vysoké učení technické v Brně, Fakulta podnikatelská. Vedoucí práce Ing. Viktor Ondrák, Ph.D.

# Návrh metodiky hodnocení efektivity systému SIEM v organizaci

# Prohlášení

Prohlašuji, že jsem tuto bakalářskou práci vypracovala samostatně pod vedením pana Ing. Viktora Ondráka, Ph.D. Uvedla jsem všechny literární prameny, publikace a další zdroje, ze kterých jsem čerpala.

Zdeňka Kosková 16. května 2021

# Poděkování

Na tomto místě bych ráda poděkovala panu Ing. Viktoru Ondrákovi, Ph.D. za vedení bakalářské práce. Dále bych chtěla poděkovat energetické společnosti za poskytnutou příležitost, konzultace a odborné rady. V neposlední řadě bych ráda poděkovala rodině, partnerovi a přátelům za jejich podporu při tvorbě práce a pomoc při její závěrečné korektuře.

# Obsah

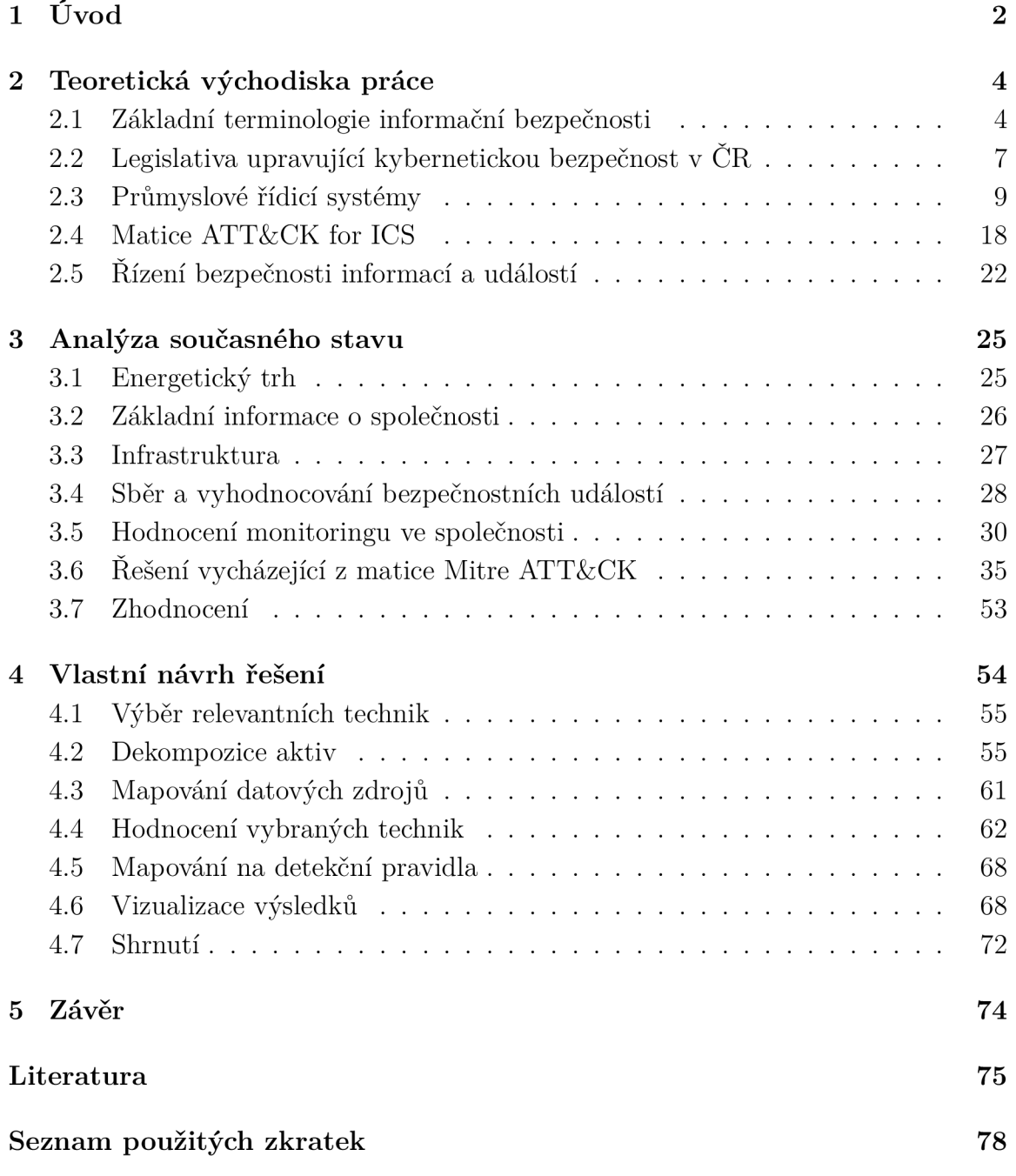

# Kapitola 1

# Úvod

Průmyslové systémy byly dříve izolovány od IT prostředí a jejich prvky využívaly pro komunikaci především proprietami protokoly. S postupnou digitalizací a příchodem finančně dostupnějších řešení založených na protokolu TCP/IP dochází k jejich propojení s IT sítí a tím pádem ke zvýšenému riziku kybernetických útoků. Jasným důkazem jsou události na Ukrajině v letech 2015 a 2016, které vedly k výpadkům dodávek elektrické energie a zasáhly stovky tisíc zákazníků. Vzhledem k tomu, že průmyslové řídicí systémy ovládají fyzická zařízení, mohou na ně vedené útoky ohrozit zdraví či životy lidí nebo napáchat škody na životním prostředí. Zajistit bezpečný provoz těchto systémů je proto naprosto zásadní. Jedním z prvků, který napomáhá zvýšení kybernetické bezpečnosti, je bezpečnostní monitoring. Díky němu je možné identifikovat bezpečnostní události a případně tak zachytit útok v jeho rané fázi. Pro zajištění požadované bezpečnosti systémů je nutné opakovaně vyhodnocovat jeho efektivitu. Cílem této práce je tak navrhnout metodiku, která bude hodnotit efektivitu systému SIEM z pohledu matice MITRE ATT $\&$ CK for ICS.

Druhá kapitola bude věnována teoretickým východiskům práce, která poskytnou základní vhled do problematiky kybernetické bezpečnosti a s ní související české legislativy. Dále budou popsány průmyslové řídicí systémy a porovnány s prostředím informačních technologií. Následně bude představena matice ATT & CK for ICS, která tvoří znalostní bázi o chování útočníků, jejich taktikách, technikách a procedurách, jež

využívají v průmyslovém prostředí. V poslední části bude popsáno základní schéma systému SIEM, který slouží pro sběr a vyhodnocování bezpečnostních událostí. V kapitole 3 budou uvedeny základní informace o energetické společnosti a způsob jejího vyhodnocování monitoringu. V neposlední řadě budou představena a zhodnocena současná řešení, která využívají matici Mitre ATT&CK . Ve čtvrté kapitole bude popsán vlastní návrh hodnocení monitoringu za pomoci matice  $ATT\&CK$  for ICS, interpretace výsledků a možnost jejich sdílení.

# Kapitola 2

# Teoretická východiska práce

# 2.1 Základní terminologie informační bezpečnosti

V následující podkapitole budou vysvětleny elementární pojmy týkající se informační bezpečnosti.

#### Data

Data jsou lidské poznání zaznamenané formalizovanou formou. [6]

#### Informace

Informace je interpretace dat, kterým člověk přisuzuje určitý význam. [6]

## Informační systém

Informační systém můžeme definovat například jako soubor technických a lidských prostředků, které s využitím metod pro shromažďování, přenos, uchování a zpracování dat umožňují vytváření či prezentaci informací na základě uživatelských potřeb. [15]

#### Důvěrnost

Důvěrnost zajišťuje přístup k informacím, datům nebo informačnímu systému pouze oprávněným subjektům. [9]

#### Integrita

Integrita zajišťuje nemožnost narušení správnosti a úplnosti informace, dat nebo počítačového systému. [9]

#### Dostupnost

Dostupnost garantuje možnost přístupu oprávněného uživatele k informaci, datům nebo počítačovému systému v daný okamžik. [9]

### Bezpečnost informací

Bezpečnost informací je zajištěna v případě, kdy dochází k zachování důvěrnosti, integrity a dostupnosti informací. [14]

#### Aktivum

Aktivum představuje jakýkoliv hmotný či nehmotný majetek, který má pro jednotlivce, organizaci nebo veřejnou správu hodnotu. [8]

#### Zranitelnost

Zranitelnost představuje nedostatek či slabé místo aktiva nebo zabezpečení, které může být jednou nebo více hrozbami využito k jeho poškození. [9] [15]

#### Hrozba

Hrozba je potenciální událost, při které může dojít ke zneužití zranitelnosti aktiva a tím pádem i k jeho zničení, kompromitaci, úpravě dat nebo nedostupnosti služeb.  $[14] [15]$ 

### Bezpečnostní událost

Bezpečnostní událost představuje identifikovatelný stav systému, služby nebo sítě. který značí, že mohlo dojít k narušení bezpečnostní politiky nebo selhání bezpečnostních opatření. Dále se může jednat o situaci, která doposud nikdy nenastala a mohla by být z hlediska bezpečnosti informací významná. [8] [9]

## Bezpečnostní incident

Bezpečnostní incident je jedna nebo více bezpečnostních událostí, které narušily bezpečnost informací nebo služeb informačního systému. [9]

## Kybernetický útok

Kybernetický útok představuje úmyslné jednání jedince nebo skupiny, jehož účelem je narušení dostupnosti, důvěrnosti nebo integrity dat a to za pomoci informačních a komunikačních technologií. [9]

## Opatření

Opatření jsou prostředky, s pomocí kterých je možné snížit riziko. [8]

### Riziko

Riziko vyjadřuje pravděpodobnost využití zranitelnosti aktiva bezpečnostní hrozbou. [14]

### Dopad

Dopad představuje následky působení hrozby na aktiva. [14]

# 2.2 Legislativa upravující kybernetickou bezpečnost v ČR

V následující kapitole bude stručně popsána legislativa ČR týkající se kybernetické bezpečnosti.

## Legislativa

Kybernetická bezpečnost je v České republice v gesci Národního úřadu pro kybernetickou bezpečnost (NÚKIB), jakožto ústředního správního orgánu pro kybernetickou bezpečnost včetně ochrany informací v oblasti komunikačních systémů a kryptografické ochrany. [13] Dále je dle [13] upravována následujícími regulacemi:

- Zákon č. 181/2014 Sb., o kybernetické bezpečnosti a o změně souvisejících zákonů (zákon o kybernetické bezpečnosti)
- Směrnice Evropského parlamentu a Rady (EU) 2016/1148
- Vyhláška č. 82/2018 Sb., o bezpečnostních opatřeních, kybernetických bezpečnostních incidentech, reaktivních opatřeních, náležitostech podání v oblasti kybernetické bezpečnosti a likvidaci dat (vyhláška o kybernetické bezpečnosti)
- Vyhláška č. 317/2014 Sb., o významných informačních systémech a jejich určujících kritériích
- Nařízení vlády č. 432/2010 Sb., o kritériích pro určení prvku kritické infrastruktury
- Vyhláška č. 437/2017 Sb., o kritériích pro určení provozovatele základní služby

## Zákon o kybernetické bezpečnosti

ností osob a působnosti a pravomocí orgánů veřejné moci v oblasti kybernetické bezpečnosti. Zároveň pokrývá požadavky Evropské unie na sjednocení právní úpravy členských států v podobě směrnice Evropského parlamentu a Rady (EU) 2016/1148  $\sigma$ směrnice NIS), která je do ZoKB transponována. [13]

Hlavními cíli ZoKB je ustanovení organizačních a technických bezpečnostních opatření, zavedení systému detekce, hlášení a reakce na kybernetické bezpečnostní incidenty a definování činností dohledových pracovišť. Mezi opatření organizačního charakteru jsou zařazeny například systém řízení bezpečnosti informací (ISMS), řízení rizik, řízení přístupu osob a další dle §5 odstavce 1. Dále jsou v paragrafu definována technická opatření, mezi nimiž můžeme nalézt ku příkladu požadavky na fyzickou bezpečnost, kryptografické prostředky, nástroje pro detekci, sběr a vyhodnocení kybernetických bezpečnostních událostí či bezpečnost průmyslových a řídicích systémů. Subjekty spadající pod ZoKB mají kromě zajištění bezpečnostních opatření povinnost hlásit kybernetické bezpečnostní incidenty. K tomuto účelu slouží vládní CERT, který je součástí NÚKIB a národní CSIRT jakožto právnická osoba definována §18 ZoKB. Roli národního CERT zastává v současné době správce domény CZ sdružení CZ.NIC. [9][13][1]

V zákoně jsou mimo jiné vymezeny pojmy jako významný informační systém, kritická informační infrastruktura či provozovatel základní služby, které jsou určovány na základě kritérií vymezených ve výše zmíněném výčtu regulací. Významnými informačními systémy se rozumí systémy, jež jsou spravovány orgány veřejné moci a jejich funkčnost má zásadní dopad na chod veřejné správy. Kritická informační infrastruktura (Kil) je ovlivněna zákonem č. 240/2000 Sb., o krizovém řízení a o změně některých zákonů (krizový zákon), ve kterém se předpokládá, že KII bude prvkem kritické infrastruktury (KI), která je tímto zákonem definována. Kritická informační infrastruktura je pak určena na základě možného narušení bezpečnosti informací informačního či komunikačního systému, jehož dopad spadá do průřezových a odvětvových kritérií podle nařízení vlády č. 432/2010 Sb., Základní služby představují služby, jichž provoz závisí na informačních systémech nebo sítích elektronických komunikací a v případě jejich narušení hrozí zásadní dopad na ekonomické či společenské činnosti následujících odvětví [9][1]:

- energetika
- doprava
- bankovnictví
- infrastruktura finančních trhů
- zdravotnictví
- vodní hospodářství
- digitální infrastruktura
- chemický průmysl [9]

# 2.3 Průmyslové řídicí systémy

Následující kapitola bude věnována vybraným řídicím systémům a jejich součástem.

Průmyslové řídicí systémy (ICS) se sestávají z mnoha řídicích smyček, které jsou ovlivňovány skrze rozhraní člověk/stroj (HMI) a rozhraní vzdáleného přístupu diagnostiky a údržby. Systém řídí proces, jehož primárním úkolem je vytvoření požadovaného výstupu. K modifikaci řídicího procesu jsou využívány senzory, akční členy<sup>1</sup> a kontroléry (např. PLC). Senzory měří fyzikální vlastnosti, které jsou odesílány kontroléru v podobě řídicích proměnných. Ten je následně vyhodnotí a na základě cílových hodnot a řídicího algoritmu vytvoří odpovídající manipulační proměnné, které odešle akčním členům. Skrze ně je řízený proces přímo ovlivňován. [19]

K dohledu a nastavování výchozích hodnot a řídicích algoritmů je využíváno HMI. Skrze něj jsou také upravovány a zadávány parametry pro kontroléry. Další funkcí je zobrazení stavu procesu a to i v kontextu historických údajů. Pro předcházení a zaznamenání neobvyklého chování či poruchy jsou využívány nástroje pro diagnostiku a údržbu, které jsou schopné i obnovy. [19]

<sup>1</sup>Akčními členy mohou být například ventily, jističe, spínače, motory...

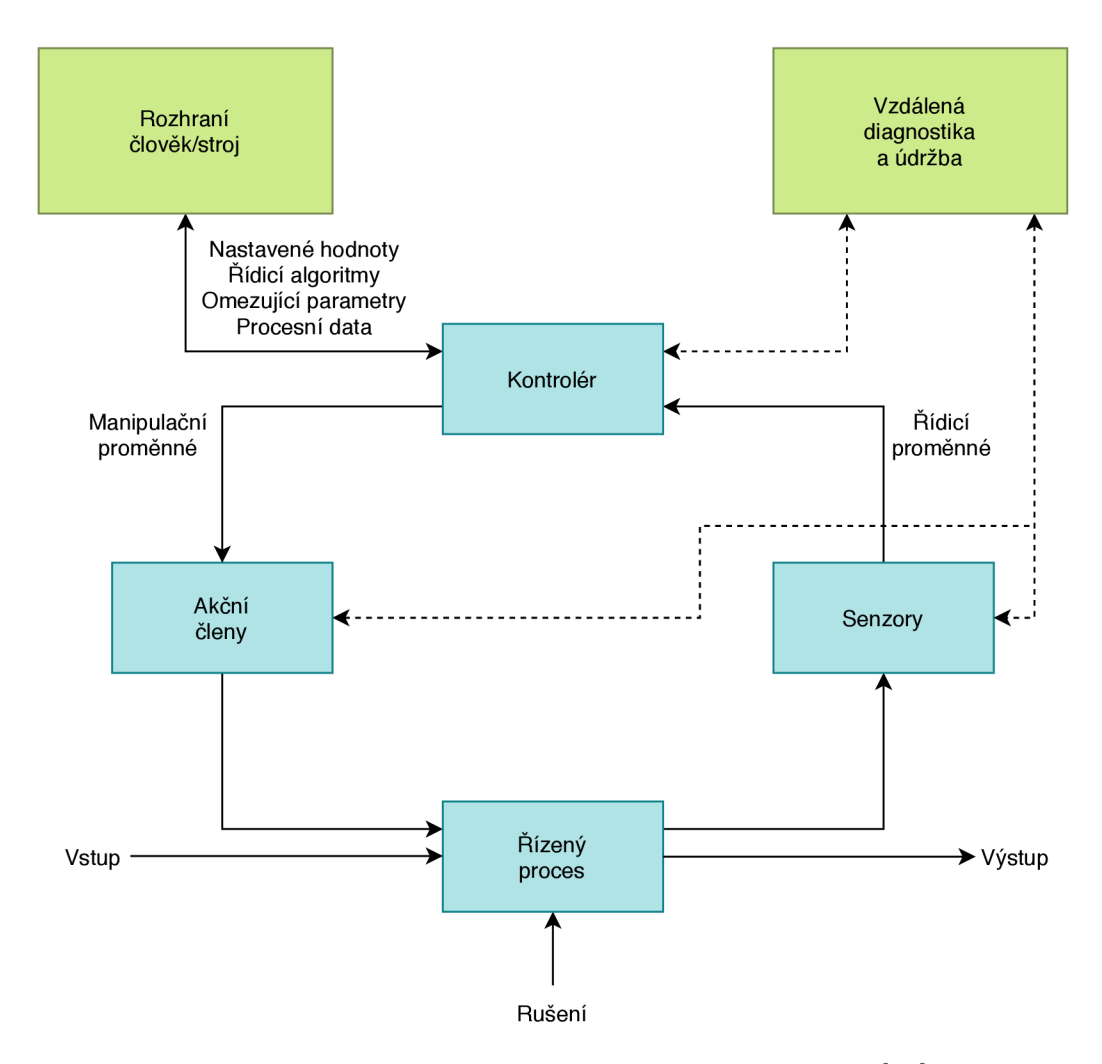

Obrázek 2.1: Obecné schéma řízení procesu v ICS. Převzato z [19], upraveno.

## Systémy SCADA

Systémy pro dohled, řízení a sběr dat (SCADA) fungují na principu centrálního pracoviště, které získává informace od vzdálených aktiv. Ty jsou následně zobrazeny v textové či grafické podobě operátorovi. Kromě dohledu má operátor možnost řízení systému za pomoci HMI z centrálního pracoviště. Všechny tyto činnosti probíhají v reálném čase bud automatizovaně nebo na základě příkazů operátora v závislosti na nastavení a složitosti jednotlivých systémů. [19]

Komunikace mezi řídicím centrem a vzdálenými řídicími prvky jako jsou PLC, RTU či IED, probíhá například skrze počítačovou síť nebo radiokomunikace. Využívány jsou protokoly typické pro průmyslové prostředí (Modbus, DNP3, Ethernet/IP) [19].

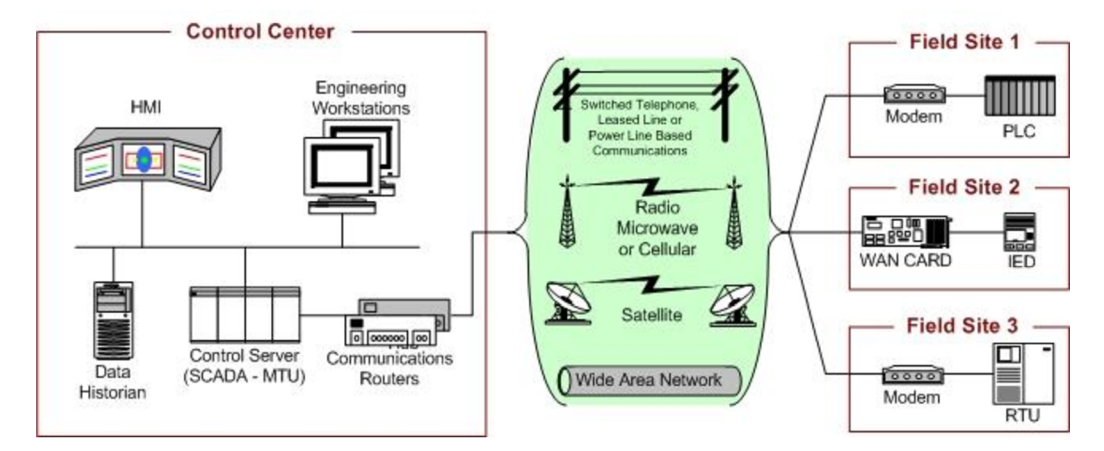

Obrázek 2.2: Obecné schéma systémů SCADA. Převzato z [19].

## PLC

P LC jsou zařízení ovládaná mikroprocesorem, která zajišťují lokální správu procesů. Jejich součástí je programovatelná paměť, do které jsou ukládány instrukce sloužící k zavedení funkcí, jako je řízení vstupů a výstupů, časování, komunikace, zpracování dat a souborů, aritmetika a další. Dalšími součástmi kontrolérů jsou napájecí zdroje, moduly pro vstup a výstup a rozhraní pro komunikaci. [19] [5]

Hlavní funkcí PLC je načítání vstupních signálů ze senzorů, které na základě naprogramovaných instrukcí a řídicích příkazů promění na výstupní signály, s jichž pomocí mohou být následně ovládány aktuátory. Veškeré tyto činnosti probíhají v reálném čase v řádu milisekund, což klade požadavky na deterministické chování celého cyklu. Dalším specifikem jsou často náročné podmínky, ve kterých kontroléry pracují, ať už se jedná o teplotu, elektromagnetické rušení či vibrace. Komunikace PLC s nadřízenými procesy probíhá typicky v lokální síti skrze optické vlákno, ethernet či sériové spojení a odděluje tak reálný svět od kybernetického. [5]

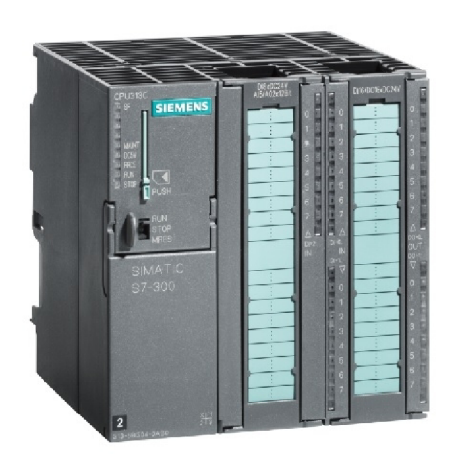

Obrázek 2.3: PLC SIMATIC S7-300. Převzato z [16].

### **RTU**

R TU jsou stejně jako PLC elektronická zařízení ovládaná mikroprocesorem. Dalším společným znakem je provoz v náročných podmínkách. Nejčastěji se můžeme setkat se dvěma typy RTU. První jsou využívány pro sběr dat v předdefinovaných intervalech ze senzorů provozovaných v terénu. Tato RTU jsou označována jako *field* RTU a představují rozhraní mezi senzory a druhým typem RTU - tzv. *station* RTU. Station R TU pak slouží nejen ke sběru dat z field RTU, ale zároveň přijímá příkazy řídicích kontrolérů. Následně vytváří výstupní hodnoty, za pomoci nichž řídí fyzická zařízení a procesy. Instalována jsou v odlehlých lokalitách a můžeme se setkat se zařízením, které kombinuje oba typy RTU. [5]

Hardware RTU je sestaven z mikroprocesoru, napájecího zdroje, CP U a digitálních či analogových modulů pro vstup a výstup. Navrhována jsou s podobnými vlastnostmi, jako mají PLC, stejně tak představují rozhraní mezi reálným a kybernetickým světem a postupně přebírají i identické programovací jazyky. S řídicím centrem, kterému na vyžádání odesílají nasbíraná data, mohou komunikovat skrze sítě WA N za pomoci GPRS, satelitního, mikrovlnného, IP a dalších druhů spojení. [5]

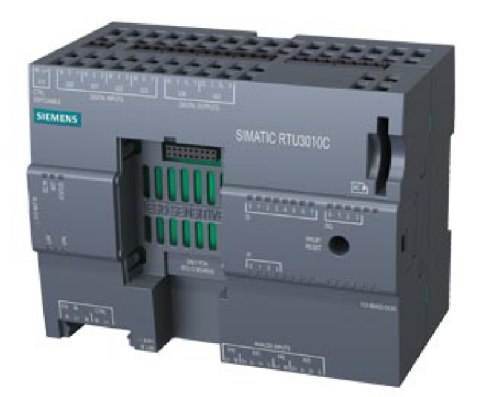

Obrázek 2.4: SIMATIC RTU3010C. Převzato z [17]

### **IED**

V prostředí průmyslových řídicích systémů představují IED zařízení, která jsou schopna za pomoci jednoho či více procesorů přijímat a odesílat data nebo příkazy z externích zdrojů. Setkat se můžeme také s označením digitální ochranné relé. Každé IED se může lišit poskytovanými funkcemi v závislosti na výrobci. Mezi tyto funkce patří ochrana, řízení, monitorování, měření a komunikace. Konkrétně se pak může jednat o ochranu před nízkou či vysokou hladinou napětí, vzdálené či lokální řízení, hlášení stavu jističů, měření elektrického proudu a další. Ovládání ochranných relé probíhá za pomoci řídicích jednotek nebo automatizačního procesu z řídicího centra. K lokálnímu přístupu slouží zobrazovací displej na předním panelu. [5]

## **HMI**

HMI je softwarová aplikace, která operátorovi ve vizuální podobě zprostředkovává informace o stavu procesů jako jsou hodnoty, data, trendy a další. Provozována může být na pracovních stanicích, tabletech, chytrých telefonech nebo zobrazovacích zařízeních. Dále může sloužit k ručnímu ovládání akčních členů. [5]

#### Pracovní stanice

Pracovní stanice je nejčastěji stolní počítač nebo server, který pracuje na běžných operačních systémech, jako je Microsoft Windows nebo Linux. Zde se nachází software pro programovaní kontrolérů (PLC, RTU, IED) a aplikací. Kromě změn logiky kontrolérů a aplikací je pracovní stanice využívána k nasazení změn firmwaru. [5]

### Rozdíly mezi IT a ICS

Průmyslové řídicí systémy, na rozdíl od systémů IT, které spravují data, řídí fyzický svět. Z toho vyplývají rozdílné požadavky na chování, spolehlivost, rizika a priority pro oba typy systémů. Z pohledu ICS jsou nejzásadnějšími riziky taková, která jsou spojena se zdravím či bezpečností osob, vážnými enviromentálními dopady, snížením produkce nebo negativními dopady na ekonomiku státu. Hlavní rozdíly mezi IT a ICS systémy jsou shrnuty v následující tabulce. [19]

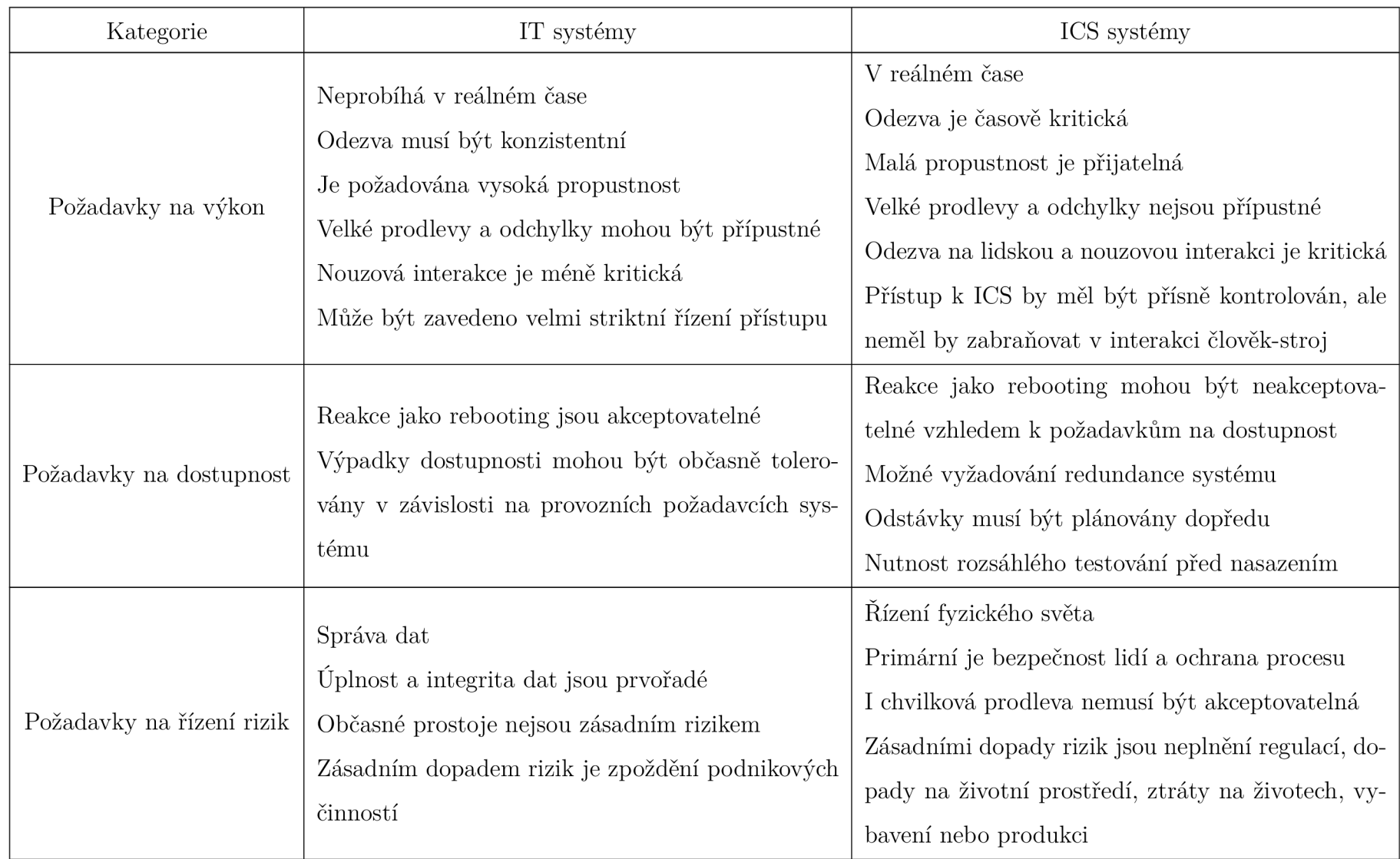

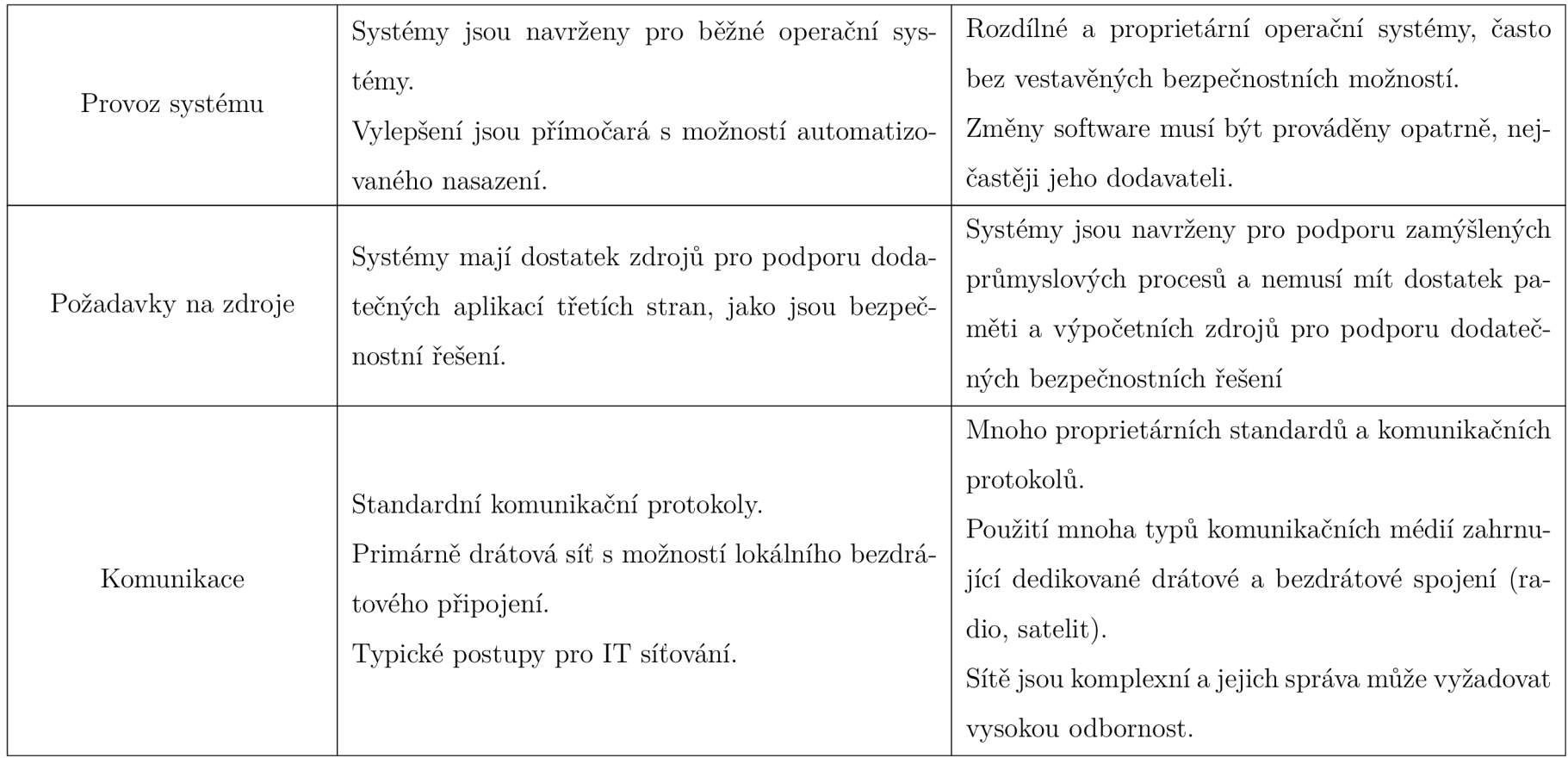

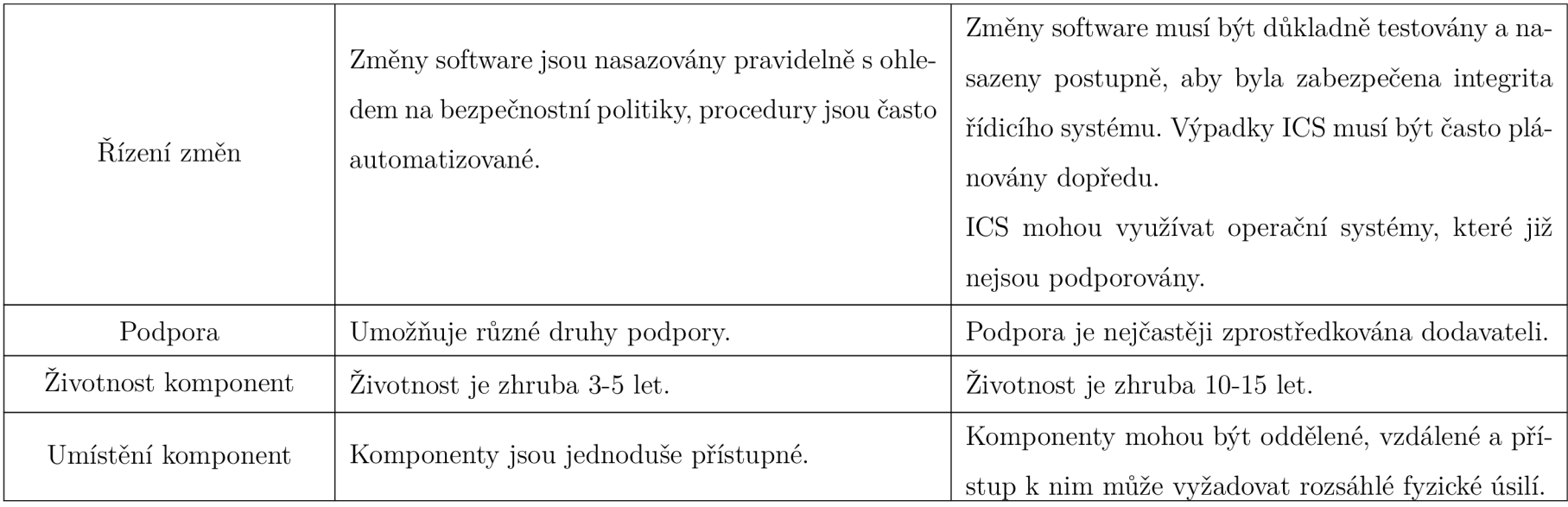

Tabulka 2.1: Porovnání IT a ICS prostředí. Převzato z [19], upraveno.

# 2.4 Matice ATT&CK for ICS

Matice ATT&CK for ICS vznikla pod záštitou americké neziskové organizace MITRE, která spolupracuje s vládou, průmyslem i akademickou obcí. Věnují se oblastem, jako je umělá inteligence, kvantová informatika, sdílení kybernetických hrozeb, kybernetická odolnost a další. ATT&CK for ICS vznikla v návaznosti na matici ATT&CK for Enterprise a to především jako reakce na kybernetické útoky na Ukrajině v letech 2015 a 2016, které jako první vedly k výpadkům dodávek elektrické energie. Vzhledem k rozdílům mezi podnikovou a průmyslovou oblastí nebyla ATT&CK for Enterprise schopna obsáhnout veškeré možnosti útočníkova chování, a proto došlo k její úpravě se zaměřením na průmyslové řídicí systémy. [12] [3]

ATT&CK for ICS představuje souhrn znalostí o chování útočníků v průmyslových řídicích systémech. Kvůli rozdílům mezi jednotlivými typy systémů je obtížné definovat úroveň rozsahu a abstrakce této technologické oblasti. Autoři matice se pro překlenutí problému rozhodli využít úrovně 0-2 architektury Purdue a rozdělení aktiv do jednotlivých tříd. Tento postup byl zvolen především kvůli silné vazbě aktiv a jejich funkčního účelu. Zaměření na úrovně 0-2 architektury Purdue bylo zvoleno, protože ovládnutí právě systémů a funkcí této úrovně je pro útočníky ve většině případů stěžejní. Jedná se o: [3]

- Základní řídicí systémy
	- Řízení procesů
	- Operátorské řízení a monitoring
	- Aktuální a historická data
	- Poplašný systém
- Bezpečnostní přístrojové systémy a ochranné systémy
- Systémy správy a údržby

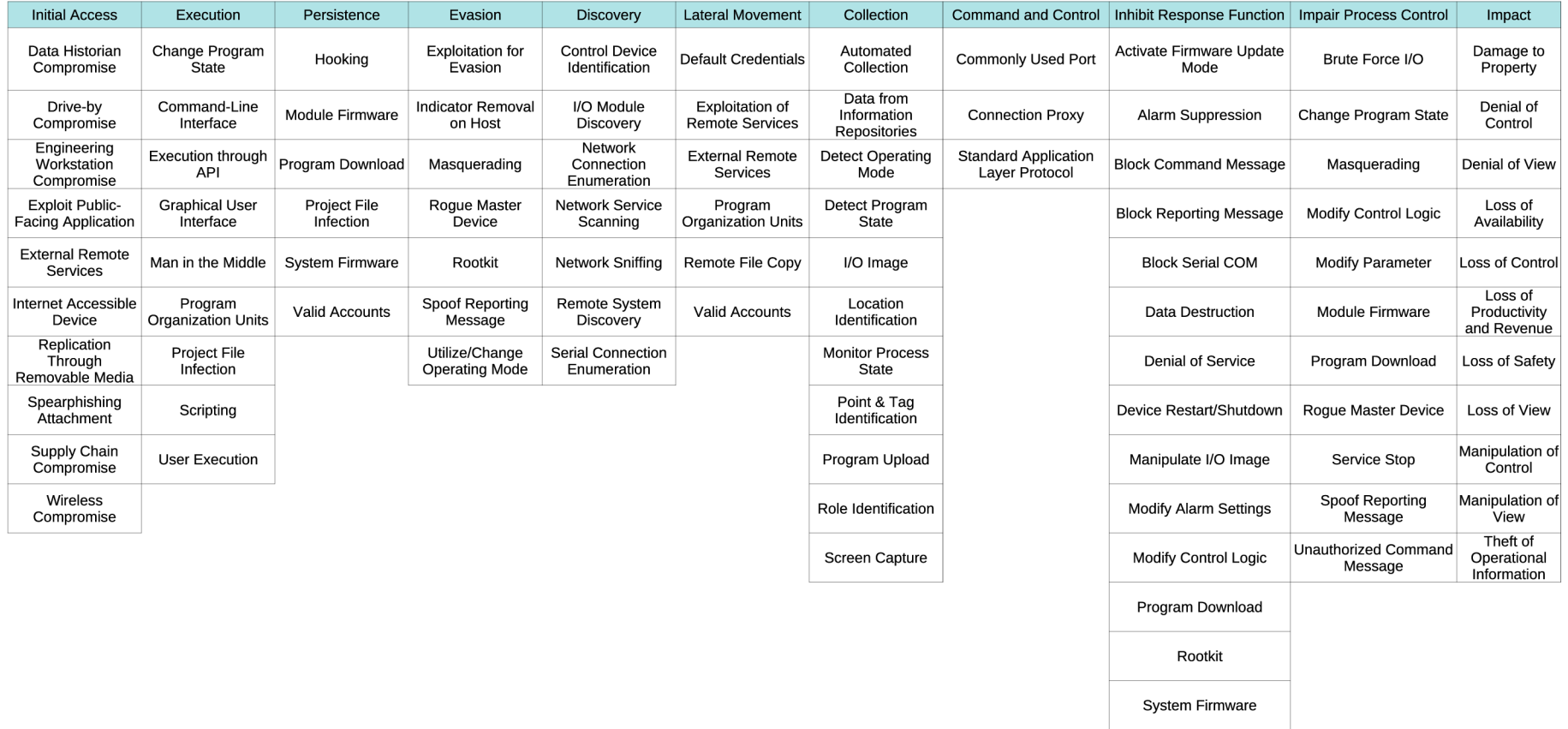

Obrázek 2.5: Matice MITRE ATT&CK for ICS. Převzato z [3], upraveno.

Utilize/Change Operating Mode

## Referenční architektura Purdue Enterprise

Referenční architektura Purdue slouží v případě matice ATT&CK for ICS k zařazení běžných funkcionalit různých typů řídicích systémů do pěti funkčních úrovní:

- Úroveň 4 Podnikové systémy
	- Podnikové plánování a logistika
	- Tvorba systémů
- Úroveň 3 Řízení provozu
	- Správa systému
	- Dohledové řízení
- Úroveň 2 Dohledové a řídicí vybavení
	- Dohledové řídicí funkce
	- Monitoring sítě
	- Lokální zobrazení
- Úroveň 1 Řídicí vybavení
	- Ochranná zařízení
	- Lokální řídicí zařízení
- Úroveň 0 Řízené vybavení
	- Aktuátory
	- Senzory

Toto rozdělení je však orientační, protože v některých případech může dojít k překryvu jednotlivých úrovní. Technologie průmyslových řídicích systémů se běžně objevují v úrovních 0-2. Ale například v případě, kdy jsou nasazeny některé dohledové řídicí funkce, dochází k prolnutí s úrovní 3. V tomto případě tak model slouží především pro lepší pochopení a propojení chování útočníků v prostředí průmyslových systémů. [3]

### Aktiva

V ATT&CK for ICS jsou vytvořeny třídy aktiv na základě funkcí jednotlivých komponent systémů, ke kterým je přistupováno jako k objektům. U každé třídy je vytvořen popis účelu, funkcionality, propojení s úrovní Purdue architektury, seznam technik, které může útočník použít, a důležité poznámky k samotné třídě aktiv. [3]

### Taktiky

Taktiky v matici popisují cíl, kterého chce útočník v určité fázi svého postupu dosáhnout. Vysvětlují tak, proč jsou využívány dané techniky. Ty jsou propojeny s jednou nebo více taktikami v závislosti na dosaženém výsledku. Některé taktiky byly převzaty z matice pro podniky, ale velká část byla vytvořena specificky pro průmyslové prostředí. [3]

### Techniky

Techniky vysvětlují, jakým způsobem útočníci dosahují svých cílů nebo co svým působením získají. V neposlední řadě popisují dopady na organizaci, kterými mohou být například finanční či produkční ztráty. [3]

# Útočníci

Součástí znalostní báze je seznam skupin útočníků, které byly identifikovány bezpečnostní komunitou na základě aktivit, které vedly k narušení bezpečnosti systémů. Účelem je nejen analyzování a pochopení chování útočníků, ale i identifikování nejvýznamnějších hrozeb. Zároveň dochází k propojení s technikami, které v rámci matice využívají. [3]

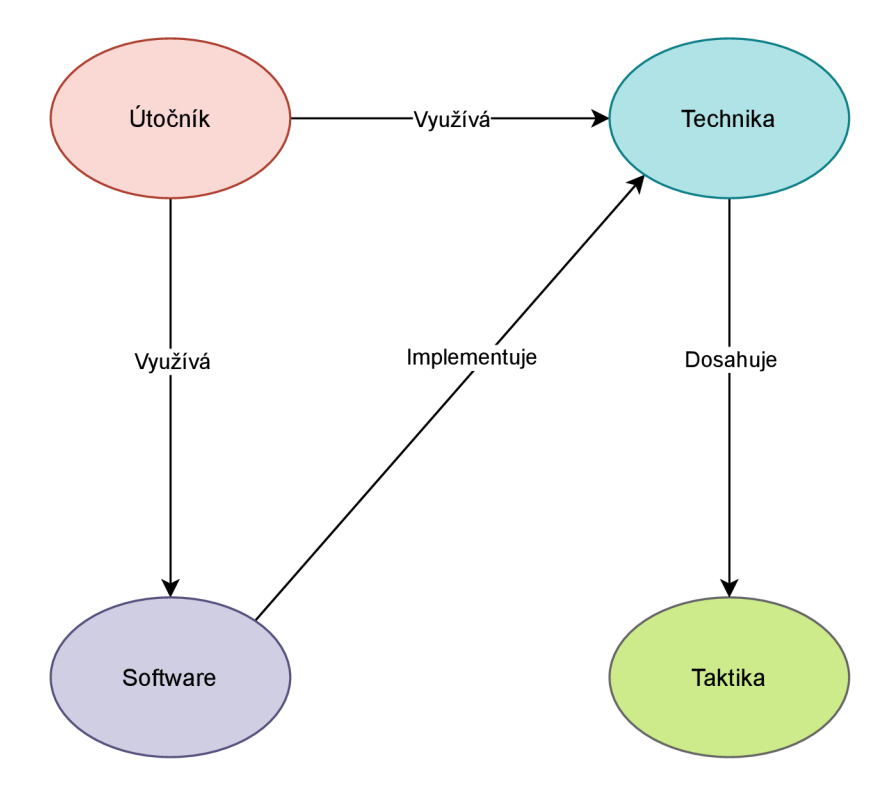

Obrázek 2.6: ATT&CK vztahy objektů. Převzato z [3], upraveno.

# 2.5 Řízení bezpečnosti informací a událostí

Základní schéma SIEM je rozděleno na šest oddělených částí nebo procesů. Těmi jsou zařízení, ze kterých sbíráme informace, získané informace v podobě logů, převedení logů do jednotného schématu, pravidla pro vyhodnocení, ukládání logů, vyhledání a monitoring záznamů. Jednotlivé části jsou schopny samostatného provozu, nicméně SIEM by bez nich jako celku nefungoval správně. [10]

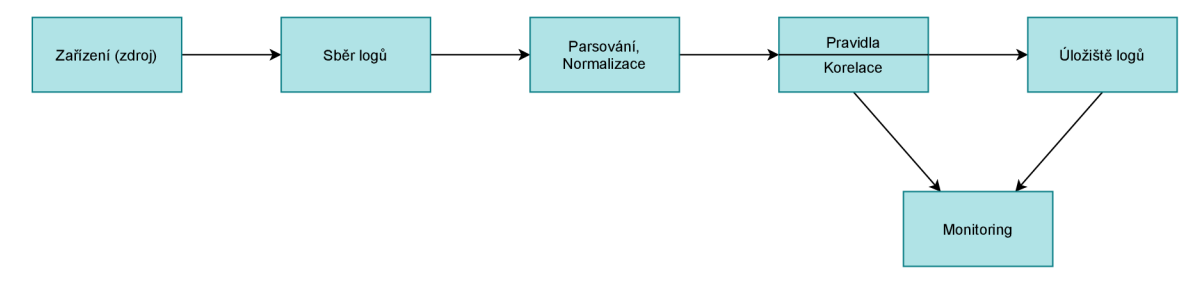

Obrázek 2.7: Schéma SIEM. Převzato z [10], upraveno.

## Zdroj

První částí SIEM jsou zařízení (počítače, routery, switche, firewally), aplikace (DNS, DHCP, webové servery, emailové služby) nebo jiný druh dat, ze kterých jsou získávány informace jako podklad pro vytvoření logů. Z pohledu SIEM jako samotné aplikace není toto zařízení jeho součástí, ale je zásadní pro funkčnost celého procesu. Před implementací je vhodné rozlišit, jaké informace a proč má smysl monitorovat, ať už z hlediska zvýšení bezpečnosti, nepřekročení kapacity zdrojů (lidských, výpočetního výkonu, kapacity úložiště), nebo legislativy. [10]

#### Sběr logů

V tomto kroku je hlavním úkolem vygenerované logy importovat do SIEM. Způsoby načtení logů se liší podle jednotlivých aplikací, v principu však mohou být rozděleny na dvě základní metody. V prvním případě jsou logy odesílány samotným zařízením a jedná se o tzv. *push* metodu. *Pull* metodu iniciuje samotný SIEM, který se spojí se zařízením a od něj si logy vyžádá. Nevýhodou tohoto řešení může být fakt, že logy nebudou odesílány v reálném čase. [10]

#### Parsování a normalizace

Po naimportování logů z různých zdrojů do SIEM je nutné provést normalizaci. Výsledkem je jednotný formát logů bez ohledu na jejich původ. Díky tomu je snazší jejich čtení a tvorba pravidel. [10]

### Vytváření pravidel

Pravidla obsahují podmínky, které jsou porovnávány s obsahem logů. V případě, kdy dojde ke shodě, SIEM vytvoří upozornění. Typicky jsou vytvářena pravidla postavená na Booleanově logice. [10]

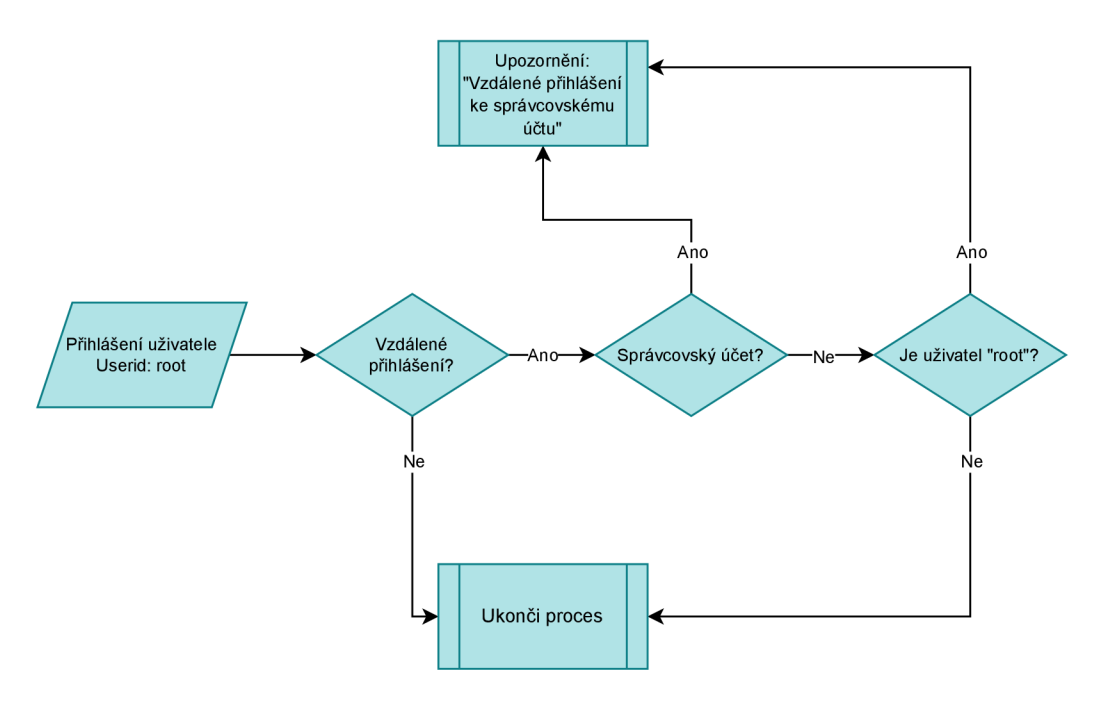

Obrázek 2.8: Pravidla pro přihlášení administrátora. Převzato z [10], upraveno.

## Uchování logů

Nejčastěji jsou využívány tři druhy uložení: v databázi, textovém souboru nebo binárním souboru. Ve většině případů jsou data ukládána v běžné databázi typu Oracle, MySQL nebo Microsoft SQL. [10]

## Monitoring

Součástí SIEM je webové nebo aplikační rozhraní, s jehož pomocí můžeme zobrazit a analyzovat uložené logy v již normalizované podobě. [10]

# Kapitola 3

# Analýza současného stavu

Následující kapitola bude věnována analýze energetické společnosti a zasazení do legislativního kontextu. Kapitola vychází z poskytnutých materiálů a konzultací. Vzhledem k interním směrnicím společnosti a citlivosti informací budou data anonymizována. Dále budou analyzovány nástroje, které poskytují rámec pro hodnocení vycházející z matice ATT&CK .

# 3.1 Energetický trh

V České republice je hlavní legislativou upravující energetický trh zákon č. 458/2000 Sb., o podmínkách podnikání a o výkonu státní správy v energetických odvětvích a o změně některých zákonů (energetický zákon). Tímto zákonem byl zřízen Energetický regulační úřad, jehož hlavními činnostmi jsou [2]:

- Licencování a dozor energetických aktérů
- Regulace cen
- Ochrana spotřebitele

Energetický trh je rozdělen do tří odvětví: elektroenergetika, plynárenství a teplárenství. Licence jsou udělovány na základě písemné žádosti na dobu neurčitou, nejméně však 25 let, fyzickým nebo právnickým osobám. Podmínky pro udělení licence fyzické osobě jsou: věk alespoň 21 let, odborná a právní způsobilost a bezúhonnost.

V případě právnických osob musí tyto požadavky naplnit členové statutárního orgánu a dále je nutno určit odpovědného zástupce. Žadatel je také povinen prokázat, že disponuje finančními a technickými předpoklady a při výkonu činnosti neohrozí životy a zdraví osob, majetek nebo životní prostředí. [2]

Na trhu s elektřinou nalezneme mezi jeho účastníky výrobce, provozovatele přenosové soustavy, provozovatele distribučních soustav, operátora trhu, obchodníky s elektřinou a koncové zákazníky. Samotný trh je uskutečňován skrze zařízení elektrizační soustavy, jimiž jsou výrobny elektřiny, přenosové soustavy, distribuční soustavy, přímá vedení a elektrické přípojky. [2]

# 3.2 Základní informace o společnosti

Investorem je společnost, jež je zastoupena především na evropském trhu. V České republice působí jako několik samostatných subjektů, které spadají pod holdingovou společnost. Jednotlivé subjekty mají mezi sebou vymezené vztahy a na základě smluv si poskytují služby. Hlavními činnostmi jsou obchodování a výroba elektrické energie, výroba tepelné energie, provoz distribuční soustavy pro elektřinu, provoz datové infrastruktury a poskytování služeb.

Z hlediska legislativy kybernetické bezpečnosti vyplývají společnosti práva a povinnosti dle ZoKB a vyhlášky č. 82/2018 o kybernetické bezpečnosti. Na základě nařízení vlády č. 432/2010 Sb., a pozdějších znění se jedná o subjekt kritické infrastruktury.

Společnost implementuje ISMS s ohledem na ZoKB a skupinovou směrnici řídící bezpečnost informací, která vychází z norem ISO/IEC 270xx. Cílem je zajištění důvěrnosti, dostupnosti a integrity informací, definování minimálních požadavků na ISMS, dále pak identifikace a hodnocení rizik.

Společnosti dále vyplývají práva a povinnosti z energetického zákona. Důležitým bodem je pak oddělení distribučních a přenosových soustav. [2]

# 3.3 Infrastruktura

Podle požadavků společnosti je infrastruktura rozdělena na dvě části: komerční a procesní, které jsou v rámci sítě odděleny. Zároveň jsou tak dodrženy požadavky na bezpečnost. Pro chod komerční infrastruktury jsou využívány komerční aplikace, pracovní počítače, mobilní výpočetní technika, tiskárny, faxy, datové servery a další informační systémy.

Procesní infrastruktura je vybavena technologiemi, které jsou nutné pro zajištění průmyslových procesů. V síti se vyskytují zařízení, jako jsou ochranná relé, programovatelné logické jednotky, řídicí terminály, průmyslové switche. Z legislativního i bezpečnostní hlediska je kladen důraz na dostupnost, proto je zajištěna redundance celého řešení. Jednotlivé komponenty průmyslového prostředí musí splňovat požadavky na náročnost provozních podmínek.

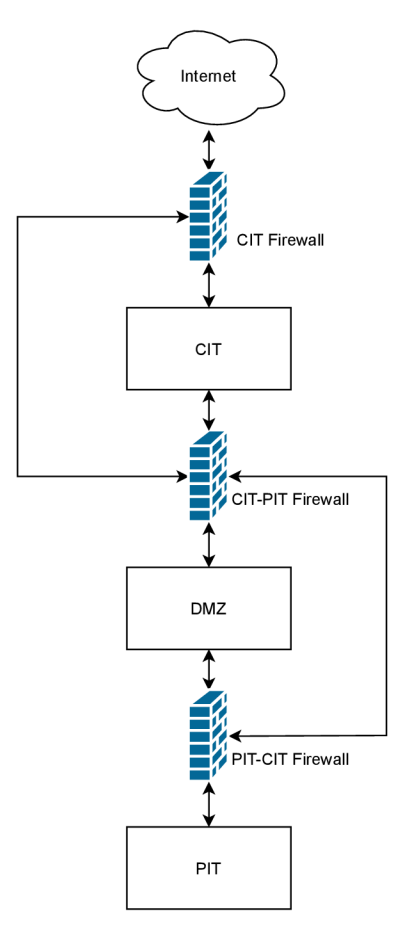

Obrázek 3.1: Schéma sítě

# 3.4 Sběr a vyhodnocování bezpečnostních událostí

Ze ZoKB vyplývá povinným osobám nutnost využívat nástroje sloužící pro sběr a vyhodnocování kybernetických bezpečnostních událostí (SIEM).

## Architektura logování

SIEM přijímá nebo aktivně vyčítá logovací soubory z několika serverů (kolektorů). Záznamy jsou generovány na základě provozních událostí z koncových zařízení nebo bezpečnostních komponent, jako jsou IDS, firewally, či antiviry. Dále SIEM umožňuje monitorování síťového toku.

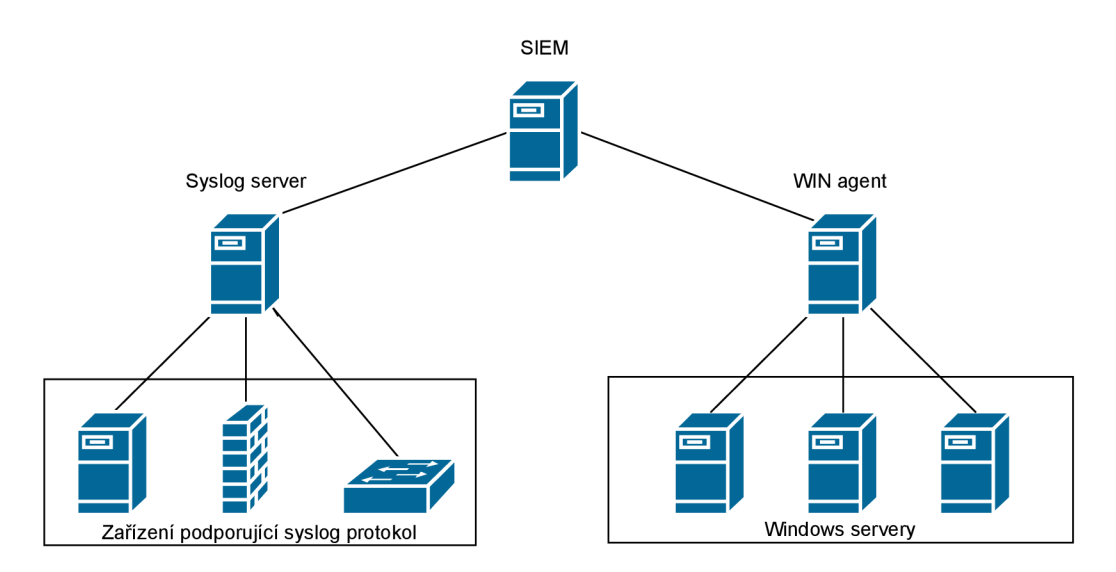

Obrázek 3.2: Architektura logování

## Syslog

Syslog protokol je popsán ve specifikaci RFC 5424. Tento typ záznamů je generován síťovými a linuxovými zařízeními. Důležitými údaji z hlediska monitoringu jsou časová známka a priorita. Priorita je udávána na základě čísla zařízení (0-23) vynásobeného 8 a následným přičtením závažnosti.

Závažnost může být následující:

- Emergency(0): systém nelze použít
- Alert(1): je nutná okamžitá akce
- Critical(2): kritické podmínky
- Error(3): chyba
- Warning(4): varovné podmínky
- Notice(5): stojí za zmínku
- Informational(6): informační zpráva
- Debug(7): debugovací zpráva

Záznamy ze zařízení s operačním systémem Windows nemají formát syslogu. Závažnosti jsou definovány těmito stavy:

- Information: úspěšná akce
- Warning: událost, která by mohla způsobit problém
- Error: závažný problém
- Audit success
- Audit failure

# Pravidla

Pravidla slouží pro analýzu záznamů v širším bezpečnostním kontextu. Umožňují vyhledávat konkrétní vzory a posloupnosti, které mohou indikovat bezpečnostní hrozby. Pravidla jsou rozdělena na dva typy: první sleduje události, druhý síťové toky. Skládají se z jednotlivých podmínek, které vytváří stavební bloky. Stavební bloky jsou využívány pro spojení podmínek, které jsou často užívané ve více pravidlech. V případě, kdy jsou definované podmínky splněny, dojde na základě pravidel k akci, například vygenerování upozornění.

# 3.5 Hodnocení monitoringu ve společnosti

Vzhledem k citlivosti informací popisuje následující kapitola problematiku na modelovém příkladu, který byl vytvořen na základě konzultace s CERT týmem.

## Monitoring

Společnost rozděluje monitoring na přímý a nepřímý. Do přímého monitoringu jsou zahrnuty systémové logy:

- Logy systémové aktivity (např. administrátor) včetně úložišť
- Logy koncových zařízení (a agent-based)
- Logy ze standardních aplikací (např. SAP) a kustomizovaných aplikací
- Autentizační logy (např. Windows)
- Logy fyzické bezpečnosti
- . SNMP logy

logy aplikací a služeb:

- HTTP, proxy logy
- DNS, DHCP a FTP logy
- Logy webových a SQL serverů

logy koncových bezpečnostních zařízení (monitorovacích a přihlašovacích nástrojů):

- Logy z ochran před malware (např. antivirus)
- Data loss protection (DLP)
- Nástroje, které zajišťují izolaci a zkoumání malware (např. sandbox, virtuální zařízení)
- Další relevantní bezpečnostní nástroje či zařízení

V nepřímém monitoringu jsou sledovány síťové IDS/IPS logy a logy síťových toků.

Každému typu monitoringu je při hodnocení přisuzována váha dle důležitosti. Jejich rozložení je následující:

- Systémové logy 25  $\%$
- Logy aplikací a služeb 20 %
- Logy koncových bezpečnostních zařízení 20  $\%$
- . Síťové IDS/IPS logy 20 %
- Logy síťových toků 15 %

## Aktiva

Z hlediska bezpečnosti a dostupnosti dodávek elektrické energie je zásadní určit důležitost aktiv v daném prostředí. Ve společnosti jsou definovány 4 stupně důležitosti s různou váhou. V následující tabulce jsou popsána kritéria pro zařazení aktiv do jednotlivých stupňů:

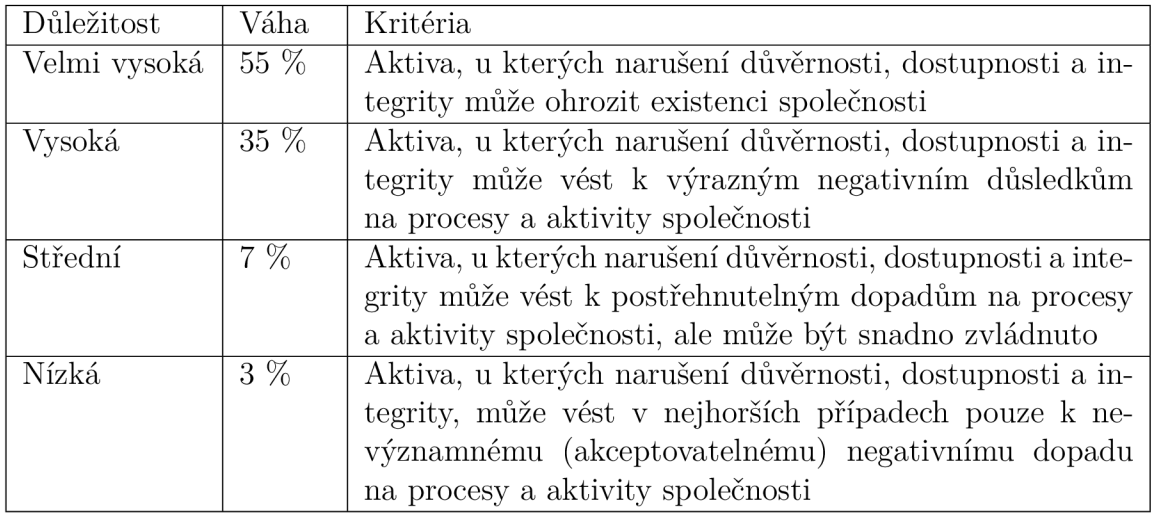

Tabulka 3.1: Kritéria pro zařazení aktiv dle důležitosti

# Hodnocení

Před výpočtem celkového hodnocení monitoringu je nutné určit:

- Hodnocení kategorií aktiv
- Hodnocení pro každý stupeň důležitosti aktiv
#### **Hodnocení kategorií aktiv**

Pro výpočet pokrytí monitoringem jednotlivých kategorií je využíván následující postup:

- 1. Rozdělení aktiv do kategorií
- 2. Určení důležitosti kategorie (viz tabulka 3.1)
- 3. Určení celkového počtu aktiv pro každou kategorii
- 4. Určení počtu monitorovaných aktiv u jednotlivých typů monitoringu pro každou kategorii
- 5. Výpočet pokrytí monitoringem pro jednotlivé kategorie

V rámci kategorií jsou dále běžně ohodnocovány například servery, či firewally vyskytující se v DMZ. V tomto příkladu však nebudou uvažovány, protože nespadají do oblasti zaměření matice Mitre ATT&CK for ICS.

Výpočet skóre pro jednotlivé kategorie aktiv je prováděn níže uvedeným způsobem:

$$
Skore = \left(\frac{MA_a}{CA} * a + \frac{MA_b}{CA} * b + \frac{MA_c}{CA} * c + \frac{MA_d}{CA} * d + \frac{MA_e}{CA} * e\right)
$$

- $CA celkový počet aktiv$
- MA monitorovaná aktiva
- a Systémové logy  $[25 \%]$
- b Logy aplikací a služeb [20 %]
- c Logy koncových bezpečnostních zařízení  $[20\%]$
- $\bullet$  d Síťové IDS/IPS logy [20 %]
- e Logy síťových toků  $[15 \%]$

V případě, kdy není možné některý z typů monitoringu provádět (například z důvodu dopadu na výkon strojů), je výpočet upraven a jeho váha je rovnoměrně rozdělena mezi ostatní. V následujícím příkladu nejsou využívány logy aplikací a služeb a logy koncových bezpečnostních zařízení:

$$
Skore = \left[\frac{MA_a}{CA} * \left(a + \left(\frac{b+c}{3}\right)\right) + \frac{MA_d}{CA} * \left(d + \left(\frac{b+c}{3}\right)\right) + \frac{MA_e}{CA} * \left(e + \left(\frac{b+c}{3}\right)\right)\right]
$$

|                           | Kategorie Důležitost CA                    |      | (a)            | (b) | (c)<br>25 % 20 % 20 % 20 % 15 % | (d) | (e) | Skóre     |
|---------------------------|--------------------------------------------|------|----------------|-----|---------------------------------|-----|-----|-----------|
| Centrální<br><b>SCADA</b> | Velmi vy- 152 152 152 N/A 152 152<br>soká  |      |                |     |                                 |     |     | $100\%$   |
| Rozvodna<br>typ $1$       | Velmi vy- 1050 558 N/A N/A 558 558<br>soká |      |                |     |                                 |     |     | 53.14 $%$ |
| typ <sub>2</sub>          | Rozvodna Střední                           | 2800 | $\overline{0}$ |     | $N/A$ $N/A$ $1400$ $1400$       |     |     | $23.33\%$ |

Tabulka 3.2: Hodnocení kategorií aktiv

#### **Hodnocení stupňů důležitosti aktiv**

Hodnocení pro každý stupeň důležitosti je vypočteno aritmetickým průměrem součtů skóre kategorií aktiv s danou důležitostí.

$$
C_{vv} = \frac{\sum (Skore_{vv})}{n_{vv}}
$$

- *Cvv* Hodnocení stupně důležitosti velmi vysoká
- *Skorevv* Skóre kategorie aktiv s důležitostí velmi vysoká
- *nvv* Počet kategorií aktiv s důležitostí velmi vysoká

| Důležitost          | CА   | a)<br>$25\%$ | $\mathbf{b}$ )<br>$20\%$ | . C )<br>20 % 20 % | (d)    | e)<br>$15\%$ | Skóre |
|---------------------|------|--------------|--------------------------|--------------------|--------|--------------|-------|
| Celkem velmi vysoká | 1202 | 710          | 152                      | $\theta$           | 710    | 710          | 76,57 |
| Celkem vysoká       |      | $\theta$     |                          |                    | $\cup$ |              |       |
| Celkem střední      | 2800 | $\cup$       | $\cup$                   |                    | 1400   | 1400         | 23,33 |
| Celkem nízká        |      |              |                          |                    |        |              |       |

Tabulka 3.3: Hodnocení stupňů důležitosti aktiv

#### **Celkové hodnocení monitoringu**

Celkové hodnocení monitoringu je určeno součtem násobků důležitosti kategorie aktiv a hodnocením stupně aktiv.

$$
M = C_{vv} * D_{vv} + C_v * D_v + C_s * D_s + C_n * D_n
$$

- M Celkové hodnocení monitoringu
- *Cvv -* Celkem velmi vysoká
- *Dvv -* Důležitost velmi vysoká
- *Cv -* Celkem vysoká
- *Dv* Důležitost vysoká
- *Cs* Celkem střední
- *Ds -* Důležitost střední
- *Cn -* Celkem nízká
- *Dn -* Důležitost nízká

Modelový příklad neobsahuje aktiva s důležitostí vysoká a nízká. V tomto případě je celkové skóre monitoringu vypočítáno na základě váženého průměru.

$$
M = \frac{C_{vv} * D_{vv} + C_s * D_s}{D_{vv} + D_s}
$$

| Důležitost                                             | $\%$                           | Skóre                   | Skóre*důležitost %                    |
|--------------------------------------------------------|--------------------------------|-------------------------|---------------------------------------|
| Celkem velmi vysoká<br>Celkem vysoká<br>Celkem střední | 35 % 0 %<br>$7\%$<br>$3\%$ 0 % | 55 % 76,57 %<br>23,33 % | 42,11 %<br>$0\%$<br>$1,63\%$<br>$0\%$ |
| Celkem nízká<br>$M =$                                  |                                |                         | 71,00 %                               |

Tabulka 3.4: Celkové hodnocení monitoringu

# 3.6 Řešení vycházející z matice Mitre ATT $\&$ CK

### ATT&CK Navigator

ATT&C K Navigátor je nástroj, který umožňuje podrobnější vizualizaci matic ATT&CK (Enterprise, Mobile, ICS). Využit může být například k zobrazení pokrytí obrany, pro plánování cvičení red/blue teaming, sledování četnosti detekovaných technik aj. Umožňuje úpravu buněk matice, jako je například barevné kódování, přidání komentáře, či přiřazení číselných hodnot. Navigátor poskytuje možnost definování vrstev, pomocí kterých jsou vytvářeny vlastní pohledy. Zobrazeny tak mohou být pouze techniky relevantní pro danou platformu nebo konkrétního útočníka. Vrstvy je možné vytvořit přímo v Navigátoru nebo programově a následně je pomocí Navigátoru zobrazit. [11]

Navigátor je opensource platforma hostovaná skrze github, zároveň však poskytuje možnost lokální instalace, která je doporučována v případě práce s citlivým obsahem. Podporovanými prohlížeči jsou Chromé, Firefox, Internet Explorer 11, Edge a Opera.  $[11]$ 

#### MITRE ATT&CK'S Navigator  $\frac{1}{2}$

**layer**  $\times$  +

## technique controls  $\mathbb{Z}_{\mathbb{Z}}$  **DE**<sub>y</sub>

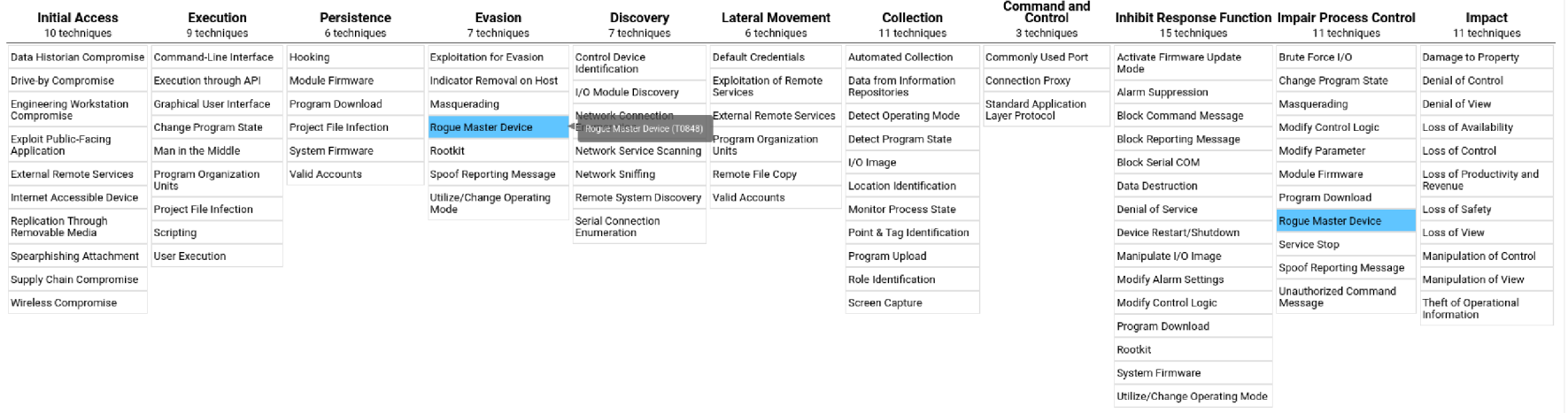

**IMITRE ATTSCK® Navigator v4.2** 

**Contract** 

Obrázek 3.3: ATT&CK Navigator. Převzato z [11].

#### DeTT&CT

Cílem projektu DeTT&CT (Detect Tactics, Techniques & Combat Threats) je poskytnout CERT týmům nástroj pro hodnocení kvality datových zdrojů, pokrytí viditelnosti, detekce a chování útočníků, za využití matice MITRE ATT&CK for Enterprise. Součástí řešení jsou: nástroj vytvořený v jazyce Python, soubory ve formátu YAML<sup>1</sup>, DeTT&CT editor a skórovací tabulky. Funkcionalitami, které je možno využít, jsou: [4]

- Správa a ohodnocení kvality datový zdrojů
- Získání přehledu o viditelnosti
- Mapování pokrytí detekce
- Mapování chování útočníků
- Porovnání viditelnosti, detekce a chování útočníků, které umožní odhalit místa pro zlepšení a prioritizovat tak oblasti zaměření CERT týmu [4]

DeTT&CT nabízí tři módy pro ovládání: [4]

- Příkazový řádek
- Interaktivní menu
- DeTT $&CT$  editor[4]

#### **Příkazový řádek**

V příkazovém řádku je možné zvolit pět módů a několik volitelných argumentů. Základní výpis příkazového řádku je uveden v následujícím textu: [4]

```
usage: dettect.py [-h] [--version] [-i] ...
Detect Tactics , Techniques & Combat Threats 
optional arguments: 
  -h, --help show this help message and exit
  -version show program's version number and exit
  - i , —interactiv e launch the interactiv e menu, which has support fo r al l
```
<sup>&</sup>lt;sup>1</sup>YAML je serializační jazyk, který je čitelný jak strojem, tak člověkem. V DeTT&CTu jsou YAML soubory využívány pro správu hodnocení a metadat.

```
modes 
MODE: 
  Select the mode to use. Every mode has its own arguments and help info
  displayed using: {editor, datasource, visibility , detection, group, 
  generic} —hel p 
    editor (e)
    datasource (ds) 
data source mapping and qualit y 
    visibilit y (v) 
                     DeTT&CT Editor
                     visibilit y coverage mapping based on techniques and data 
                     sources 
    detection (d) 
    group (g) 
    generic (ge) 
includes: statistic s on ATT&CK data source and updates on 
                     detection coverage mapping based on techniques 
                     threat actor group mapping 
                     techniques, groups and software
```
#### **Interaktivní menu**

Interaktivní menu obsahuje všechny módy jako příkazový řádek, ale nejsou zde dostupné veškeré argumenty. [4]

```
dettect.py [-i] 
                   -= DeTT&CT =-
— Detect Tactics , Techniques & Combat Threats — 
                  versio n 1.4.2 
Select a~mode: 
1. Data source mapping 
2. Visibility coverage mapping
3. Detection coverage mapping 
4. Threat actor group mapping 
5. Updates 
6. Statistic s 
7. Quit
```
**-= DeTT&CT =- — Detect Tactics , Techniques & Combat Threats versio n 1.4.2 Menu: Data source mapping**  Select the YAML file with data sources:

```
Path: sample-data/ 
1. sample-data/data-sources-endpoints.yaml 
2. sample-data/techniques-administration-endpoints.yaml 
3. sample-data/data-sources-empty.yaml 
4. sample-data/groups.yaml 
8. Change path 
9. Back to main menu.
```
#### **DeTT&C T editor**

V editoru jsou upravovány soubory YAML , obsahující zdrojová data, techniky a skupiny. Hostován je na platformě GitHub nebo může být spuštěn lokálně po zadání příkazu: [4]

 $p$ ython dettect.py editor

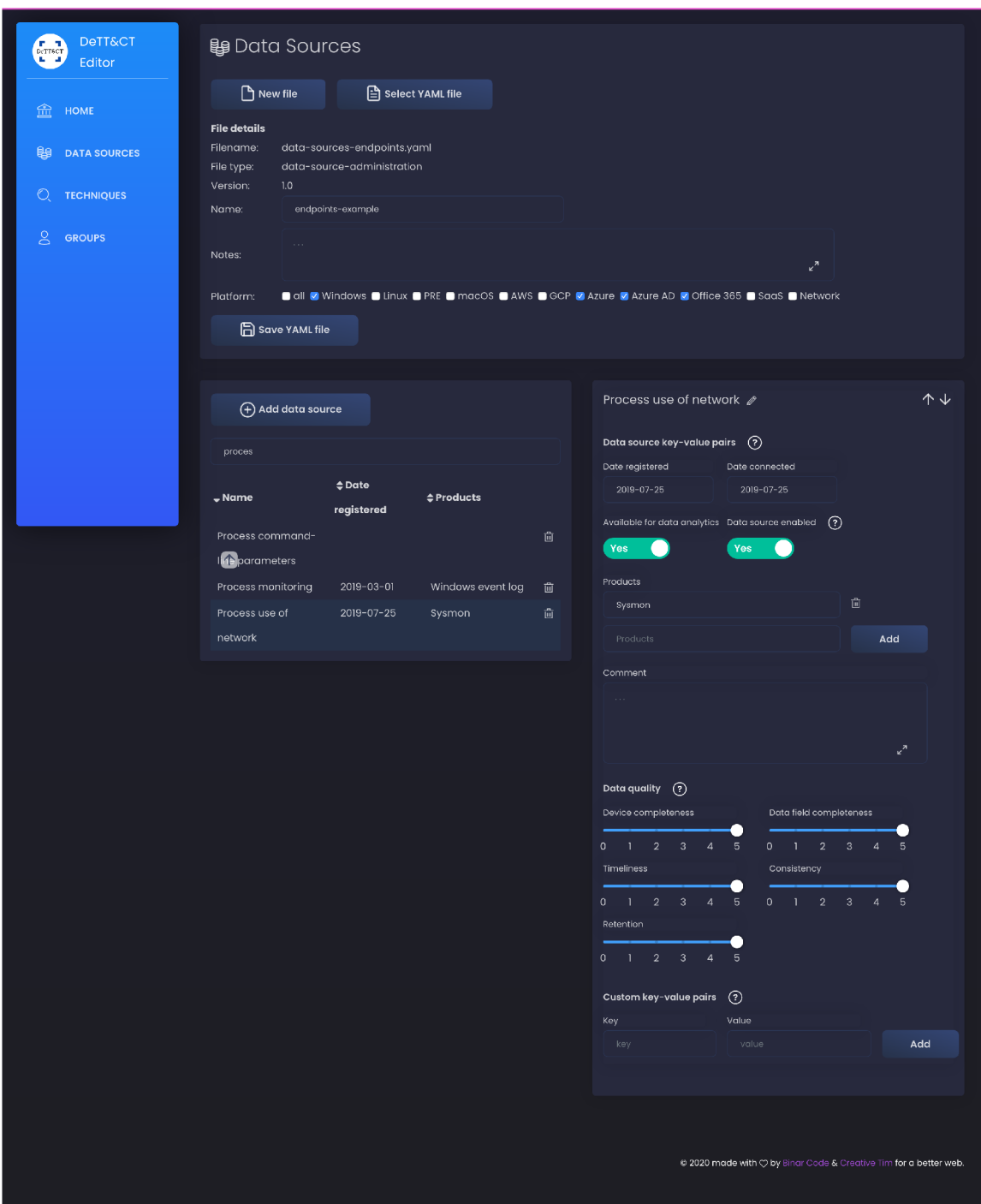

Obrázek 3.4: DeTT&CT editor. Převzato z  $[4].$ 

#### **Zdrojová data**

Zdrojovými daty jsou logy nebo události generované systémy, bezpečnostními či síťovými zařízeními apod. V matici ATT&CK for Enterprise je jich definováno přibližně 60 (například zachycování paketů, monitorování souborů) a rámec DeTT&CT je přebírá. Tato zdrojová data jsou spravována v YAML souboru. Rámec nabízí hodnocení kvality pro každý datový zdroj. V rámci kvality je sledováno pět parametrů: [4]

- Device completeness hodnotí, zda jsou požadovaná data dostupná ze všech zařízení
- Data field completeness hodnotí, zda jsou dostupná požadovaná pole a zda obsahují potřebná data
- Timeliness hodnotí, kdy jsou data dostupná a jaký je rozdíl mezi časovou známkou a reálným časem nastalé události
- Consistency hodnotí standardizaci názvů datových polí a datových typů
- Retention porovnává, po jakou dobu jsou data uchovávána vzhledem k požadovanému časovému období [4]

Následující tabulka definuje podmínky pro přiřazení daného skóre jednotlivým parametrům: [4]

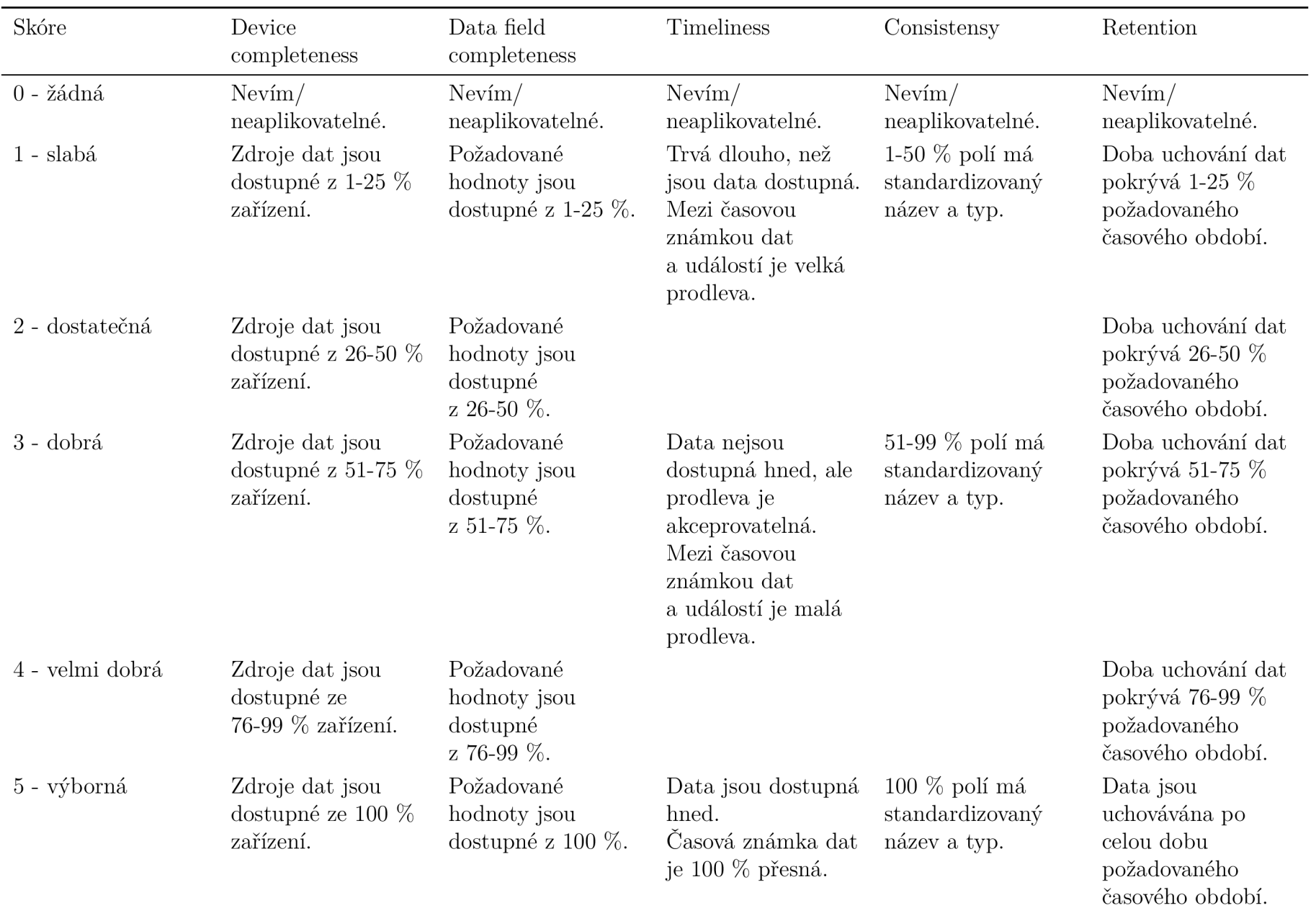

Tabulka 3.5: Parametry pro hodnocení zdrojových dat, převzato z [4], upraveno

 $42\,$ 

V souboru YAML je hodnocení datových zdrojů ukládáno následujícím způsobem: [4]

```
- data_source_name: Process monitoring 
  date_registered: 2019-03-01 
  date_connected: 2017-01-01 
  products: [Windows event log] 
  available_for_data_analytics : True 
  comment: '' 
  data_quality: 
  device_completeness: 5 
  data_field_completeness: 5 
  timeliness : 5 
  consistency: 5
```
#### **Pokrytí viditelnosti**

V návaznosti na hodnocení zdrojů dat je možné určit hrubý odhad viditelnosti pro každou techniku. Druhým přístupem je využití hodnocení zdrojů dat a následného hodnocení viditelnosti expertním odhadem na základě následujících parametrů: [4]

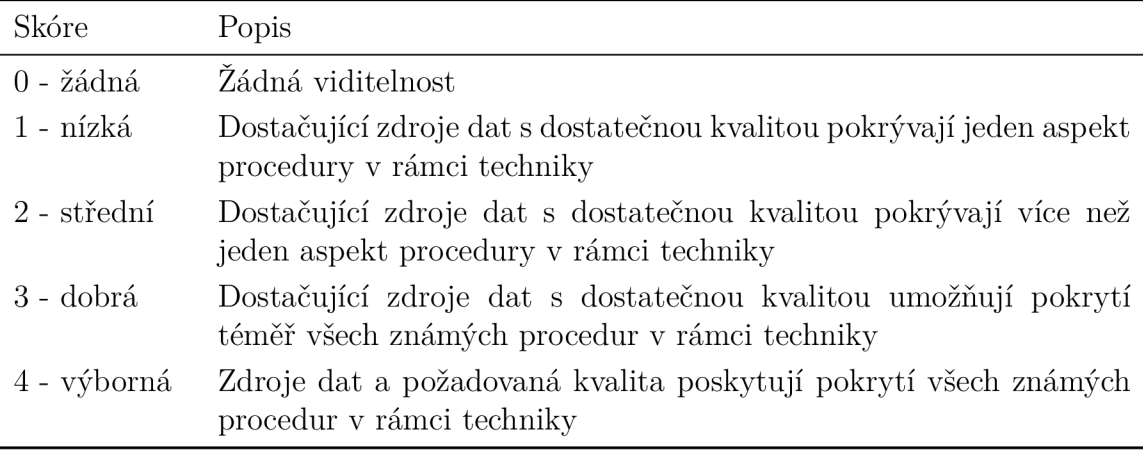

Tabulka 3.6: Parametry pro hodnocení pokrytí viditelnosti. Převzato z [4], upraveno.

#### **Pokrytí detekce**

Hodnocení detekce závisí na expertním odhadu posuzovatele, který dle parametrů v následující tabulce hodnotí úroveň detekce, pokrytí techniky z hlediska jejich známých aspektů, výskytu případů falše negative či falše positive, možnosti vyhnutí se detekci a zda probíhá detekce v reálném čase. [4]

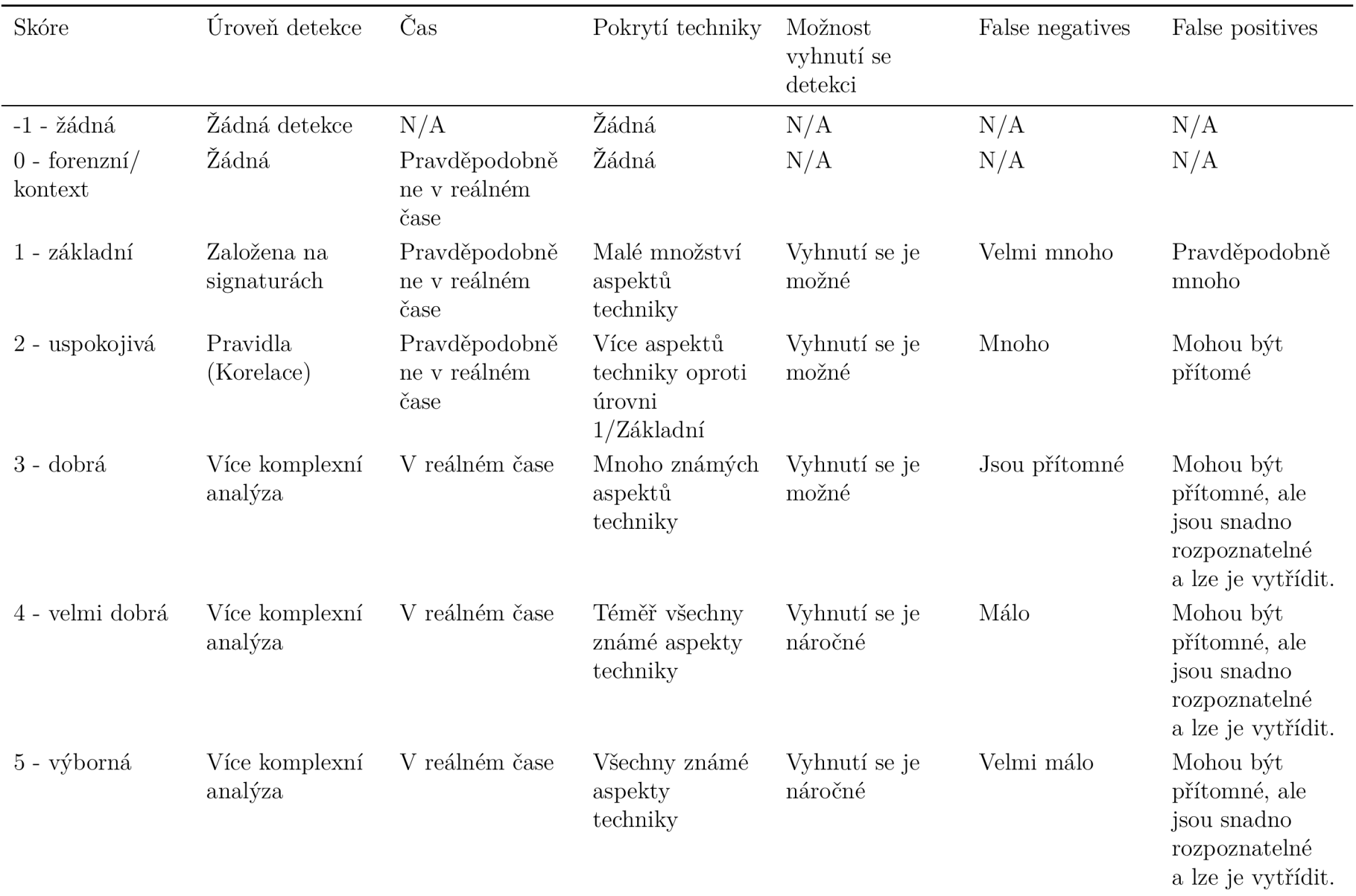

Tabulka 3.7: Parametry pro hodnocení pokrytí detekce. Převzato z [4], upraveno.

 $45\,$ 

#### **Mapování útočníků**

Při mapování útočníků jsou vybírány jednotlivé techniky, které jsou využívány během útoků. Mapování může být prováděno několika způsoby v závislosti na požadovaném výsledku, kterým může být: [4]

- Celkový přehled všech útočníků, kteří jsou evidováni v matici  $ATT\&CK$  for Enterprise ve formě heat mapy
- Vytváření přehledu z vybrané části útočníků evidovaných ATT&CK for Enterprise ve formě heat mapy
- Vytváření vlastního přehledu na základě znalostí z týmu threat intelligence, nebo na základě technik použitých red týmem při cvičeních
- Porovnání útočníky používaných technik s naměřenou úrovní pokrytí viditelnosti nebo detekce
- Porovnání různých skupin útočníků
- Vizualizace možných postupů útočníka na základě jím užívaného software<sup>[4]</sup>

V YAML souboru mohou být zaznamenávány následující informace: [4]

- · Jméno útočníka
- 
- Techniky užité útočníkem v rámci kampaně
- Použitý software v rámci kampaně
- Značka, zda je útočník povolen při načítání YAML souboru (ovlivní, zda bude zahrnut ve vizualizaci pomocí Navigatoru) [4] zahrnut ve vizualizaci pomocí Navigátoru) [4]

#### **Vizualizace**

DeTT&CT umožňuje konverzi souborů s hodnocením do formátu JSON, který lze následně importovat do ATT&CK Navigatoru. Tímto způsobem mohou být vizualizovány výsledky pokrytí datových zdrojů, viditelnosti, detekce i chování útočníků ve formě heat mapy. [4]

**C** Data sources end points-example  $\times$ 

#### MITRE ATT&CK® Navigator  $\overline{a}$

|                                                                                                    |                                                                                                    |                                                                                                    |                                                                                                    |                                                                                                    |                                                                                                    |                                                                                                    |                                                                                                    | selection controls                                                                                                    |                                                                                                    | layer controls                                                                                                    |                                                                                                    |                                                                                                    | technique controls                                                                                                    |
|----------------------------------------------------------------------------------------------------|----------------------------------------------------------------------------------------------------|----------------------------------------------------------------------------------------------------|----------------------------------------------------------------------------------------------------|----------------------------------------------------------------------------------------------------|----------------------------------------------------------------------------------------------------|----------------------------------------------------------------------------------------------------|----------------------------------------------------------------------------------------------------|----------------------------------------------------------------------------------------------------|----------------------------------------------------------------------------------------------------|----------------------------------------------------------------------------------------------------|----------------------------------------------------------------------------------------------------|----------------------------------------------------------------------------------------------------|----------------------------------------------------------------------------------------------------|
|                                                                                                    |                                                                                                    |                                                                                                    |                                                                                                    |                                                                                                    |                                                                                                    |                                                                                                    |                                                                                                    |                                                                                                    | $\mathbf{a}$ , $\mathbf{a}$ , $\mathbf{a}$ , $\mathbf{x}$                                                                                                    |                                                                                                    |                                                                                                    | <b>B</b> $\pm$ <b>H Q</b> = 12 $\bullet$ $\bullet$ $\circ$ $\times$ <b>H</b> $\otimes$ $\circ$                                                                                                    | 日总                                                                                                    |
| Reconnaissance<br>10 techniques                                                                                                    | Resource<br>Development<br>6 techniques                                                                                                    | <b>Initial Access</b><br>9 techniques                                                                                                    | Execution<br>10 techniques                                                                                                    | Persistence<br>18 techniques                                                                                                    | Privilege<br><b>Escalation</b><br>12 techniques                                                                                                    | <b>Defense Evasion</b><br>34 techniques                                                                                                    | Credential<br><b>Access</b><br>14 techniques                                                                                                    | <b>Discovery</b><br>25 techniques                                                                                                    | Lateral<br>Movement<br>9 techniques                                                                                                    | Collection<br>16 techniques                                                                                                    | <b>Command and</b><br>Control<br>16 techniques                                                                                                    | <b>Exfiltration</b><br>9 techniques                                                                                                    | Impact<br>13 techniques                                                                                                    |
| Active Scanning<br>3ather Victim Host<br>nformation <sub>10/41</sub><br>Gather Victim Identity<br>nformation <sub>10/31</sub><br>Gather Victim Network<br>nformation <sub>10/61</sub><br>Gather Victim Org<br>nformation <sub>m/41</sub><br>hishing for<br>nformation <sub>12/31</sub><br>špearphishing<br>Attachment<br>Spearphishing Link<br>Spearphishing Service<br>Search Closed<br>Sources <sub>(0/2)</sub><br>search Open Technical<br>Jatabases <sub>(0/5)</sub><br>Search Open<br>Nebsites/Domains <sub>10/21</sub><br>arch Victim-Owned<br>bsites | Acquire<br>Infrastructure <sub>(0/6)</sub><br>Compromise<br>Accounts (0/2)<br>Compromise<br>Infrastructure <sub>rough</sub><br>Develop<br>Capabilities <sub>10/41</sub><br>Establish<br>Accounts (0/2)<br>Obtain<br>Capabilities <sub>(0/6)</sub> | )rive-by<br>compromise<br>Exploit Public-<br><b>Facing Application</b><br><b>External Remote</b><br>Services<br><b>Hardware Additions</b><br><b>Il Phishing</b><br>Spearphishing<br>Attachment<br>pearphishing<br>Spearphishing via<br>Service<br>Replication Through<br>Removable Media<br>Supply Chain<br>Compromise (3/3)<br>Compromise<br>Hardware Supply<br>Chain<br>Compromise<br>Software<br><b>Dependencies</b><br>and Development<br>Fools<br>Compromise<br>Software Supply<br>Chain<br><b>Trusted Relationship</b><br>Valid<br>Accounts (3/4)<br>Cloud Accounts<br><b>Default Accounts</b><br>Domain Accounts<br>Local Accounts | Command and<br>Scripting<br>Interpreter (5/5)<br>JavaScript/JScript<br>PowerShell<br>Python<br>Visual Basic<br>Windows Command<br><b>Exploitation for Client</b><br>Execution<br>Inter-Process<br>Communication (2/2)<br>Component Object<br>Model<br>Dynamic Data<br>Exchange<br>Native API<br>Scheduled<br>Task/Job <sub>(2/2)</sub><br>At (Windows)<br>Scheduled Task<br>Shared Modules<br>Software Deployment<br>Tools<br>System Services (1/1)<br>service Execution<br>II User Execution<br>Malicious File<br><b>Malicious Link</b><br>Windows Management<br>Instrumentation | Account<br>Manipulation (3/3)<br>Add Office 365<br>Global<br><b>Administrator Role</b><br><b>Additional Cloud</b><br>Credentials<br><b>Exchange Email</b><br>Delegate<br>Permissions<br><b>BITS Jobs</b><br>Boot or Logon<br>Autostart<br>Execution <sub>(9/9)</sub><br>Authentication<br>Package<br><b>LSASS Driver</b><br>Port Monitors<br><b>Print Processors</b><br>Registry Run Keys<br>/ Startup Folder<br><b>Security Support</b><br>Provider<br>Shortcut<br>Modification<br><b>Time Providers</b><br>Winlogon Helper<br>ו ומ<br>Boot or Logon<br>Initialization<br>Scripts <sub>(2/2)</sub><br><b>Logon Script</b><br>(Windows)<br>Network Logon<br>Script<br>Browser Extensions<br>Compromise Client<br>Software Binary<br>Create | <b>Abuse Elevation</b><br>Control<br>Mechanism <sub>(1/1)</sub><br><b>Bypass User Account</b><br>Access Token<br>Manipulation (4/5)<br>Create Process with<br>Token<br>Make and<br>Impersonate Token<br>Parent PID Spoofing<br>SID-History Injection<br><b>Token</b><br>Impersonation/Theft<br>Boot or Logon<br>Autostart<br>Execution <sub>(9/9)</sub><br>Authentication<br>Package<br><b>LSASS Driver</b><br>Port Monitors<br><b>Print Processors</b><br>Registry Run Keys /<br><b>Startup Folder</b><br>Security Support<br>Provider<br>Shortcut<br>Modification<br><b>Time Providers</b><br>Winlogon Helper DLL<br>Boot or Logon<br>Initialization<br>Scripts (2/2)<br>Logon Script<br>Windows)<br>Network Logon<br>Script<br>Create or Modify | Abuse Elevation<br>Control Mechanism (1/1)<br>Bypass User Account<br>Control<br>Access Token<br>Manipulation (4/5)<br>Create Process with<br>Token<br>Make and Impersonate<br>Token<br>Parent PID Spoofing<br>SID-History Injection<br>Token<br>Impersonation/Theft<br>BITS Jobs<br>Deobfuscate/Decode<br>Files or Information<br>Direct Volume Access<br>Execution<br>Guardrails<br><b>Environmental Keying</b><br><b>Exploitation for Defense</b><br>Evasion<br>File and Directory<br>Permissions<br>Modification (1/1)<br>Windows File and<br>Directory Permissions<br>Modification<br>Group Policy Modification<br>Hide Artifacts <sub>(5/6)</sub><br>Hidden File System<br>lidden Files and<br><b>Directories</b><br>iidden Window<br>NTFS File Attributes<br>Run Virtual Instance | Brute Force (4/4)<br>Credential<br>Stuffing<br>Password<br>Cracking<br>Password<br>Guessing<br>Password<br>Spraying<br><b>Credentials</b> from<br>Password<br>Stores <sub>(1/1)</sub><br>Credentials from<br>Web Browsers<br><b>Exploitation for</b><br><b>Credential Access</b><br>Forced<br>Authentication<br>Input<br>Capture <sub>(3/4)</sub><br>Credential API<br>Hooking<br><b>GUI Input</b><br>Capture<br>Keylogging<br>Web Portal<br>Capture<br>Man-in-the-<br>Middle <sub>(1/2)</sub><br>ARP Cache<br>Poisoning<br>LLMNR/NBT-NS<br>Poisoning and<br>SMB Relay<br>Modify<br>Authentication<br>Process <sub>(0/2)</sub><br>Network Sniffing<br>OS Credential<br>Dumping <sub>(5/6)</sub> | <b>Account Discovery</b><br><b>Cloud Account</b><br>Domain Account<br>Email Account<br>Local Account<br><b>Application Window</b><br><b>Discovery</b><br>Browser Bookmark<br>Discovery<br><b>Cloud Infrastructure</b><br><b>Discovery</b><br><b>Cloud Service Dashboard</b><br><b>Cloud Service Discovery</b><br>Domain Trust Discovery<br>File and Directory<br>Discovery<br>Network Service<br>Scanning<br>Network Share Discovery<br>Network Sniffing<br>Password Policy<br><b>Discovery</b><br>Peripheral Device<br>Discovery<br><b>Permission Groups</b><br>Discovery<br><b>Cloud Groups</b><br>Domain Groups<br><b>Local Groups</b><br><b>Process Discovery</b><br><b>Query Registry</b><br><b>Remote System</b><br><b>Discovery</b><br>Software Discovery (1/1) | <b>Exploitation of</b><br>Remote Services<br><b>Internal</b><br>Spearphishing<br>Lateral Tool<br>Transfer<br>Remote Service<br>Session<br>Hijacking <sub>(1/1)</sub><br><b>RDP Hijacking</b><br>Remote<br>Services (5/5)<br><b>Distributed</b><br>Component<br>Object Model<br>≀emote<br>Desktop<br>Protocol<br>SMB/Windows<br>Admin Shares<br><b>VNC</b><br>Windows<br>Remote<br>Management<br>Replication<br>Through<br>Removable Media<br>Software<br>Deployment Tools<br><b>Taint Shared</b><br>Content<br>Use Alternate<br>Authentication<br>Material <sub>[2/4]</sub><br>Application<br><b>Access Token</b><br>Pass the Hash<br>Pass the Ticket<br>Web Session<br>Cookie | Archive<br>Collect<br>Data.<br>Archive<br>Custom<br><b>Iethod</b><br><b>Archive</b> ATT&CK data sources: File<br>Library<br>Archive via Utility<br>Audio Cap<br>Automate<br>Collection<br>Clipboard Data<br>Data from Cloud<br>Storage Object<br>Data from<br>Information<br>Repositories <sub>(1/1)</sub><br>Sharepoint<br>Data from Local<br>System<br>Data from Network<br><b>Shared Drive</b><br>Data from<br>Removable Media<br>Data Staged (2/2)<br>ocal Data<br>Staging<br>Remote Data<br>Staging<br>Email<br>Collection<br><b>Email Forwarding</b><br>Rule<br>Local Email<br>Collection<br>Remote Email<br>Collection<br>Input<br>Capture <sub>(3/4)</sub> | mated Exfiltration (T1020)<br>monitoring<br>Process<br>use of<br>network<br>monitori<br>Process<br>Web Prouse of:<br>Through Rmoniterit<br>Media<br>Sysmon,<br>Windows<br>event log<br>Non-Standard<br>Encoding<br>Standard<br>Encoding<br>Data<br>Obfuscation (3/3)<br>Junk Data<br>Protocol<br>Impersonation<br>Steganography<br>Dynamic<br>Resolution<br><b>DNS Calculation</b><br>Domain<br>Generation<br>Algorithms<br><b>Fast Flux DNS</b><br>Encrypted<br>Channel <sub>(2/2)</sub><br>Asymmetric<br>Cryptography<br>Svmmetric<br>Cryptography<br><b>Fallback Channels</b><br><b>Ingress Tool</b><br>Transfer | nated Exfiltration<br>Data Transfer Size Limits<br>Exfiltration Over<br>Alternative Protocol (3/3)<br><b>Exfiltration Over</b><br>Asymmetric Encrypted<br>Non-C2 Protocol<br>Exfiltration Over<br>Symmetric Encrypted<br>Non-C2 Protocol<br><b>Exfiltration Over</b><br>Unencrypted/Obfuscated<br>Non-C2 Protocol<br>Exfiltration Over C2 Channel<br><b>Exfiltration Over Other</b><br>Network Medium (1/1)<br><b>Exfiltration Over Bluetooth</b><br><b>Exfiltration Over Physical</b><br>Medium <sub>(1/1)</sub><br><b>Exfiltration over USB</b><br>Exfiltration Over Web<br>Service (2/2)<br><b>Exfiltration to Cloud</b><br>Storage<br><b>Exfiltration to Code</b><br>Repository<br><b>Scheduled Transfer</b><br><b>Transfer Data to Cloud</b><br>Account | <b>Account Access</b><br>Removal<br><b>Data Destruction</b><br>Data Encrypted for<br>Impact<br>Data<br>Manipulation (1/3)<br><b>Runtime Data</b><br>Manipulation<br>Stored Data<br>Manipulation<br>Transmitted Data<br>Manipulation<br>Defacement (0/2)<br>Disk Wipe (2/2)<br><b>Disk Content</b><br>Wine<br><b>Disk Structure</b><br>Wipe<br><b>Endpoint Denial</b><br>of Service (4/4)<br>Application<br><b>Exhaustion Flood</b><br>Application or<br><b>System</b><br>Exploitation<br>OS Exhaustion<br>Flood<br>Service<br><b>Exhaustion Flood</b><br>Firmware<br>Corruption<br><b>Inhibit System</b><br>Recovery<br>Network Denial of<br>Service (2/2)<br><b>Direct Network</b><br>Flood<br>Reflection |
|                                                                                                    |                                                                                                    |                                                                                                    |                                                                                                    | Account <sub>[3/3]</sub><br><b>Cloud Account</b><br>Domain Account<br>Local Account<br>Create or Modify<br>System<br>Process <sub>[1/1]</sub><br>Windows Service                                                                                                    | System Process (1/1)<br><b>Windows Service</b><br>Event Triggered<br>Execution (11/11)<br><b>Accessibility</b><br>Features<br>AppCert DLLs                                                                                                    | <b>VBA Stomping</b><br><b>Hijack Execution</b><br>Flow (7/9)<br>COR PROFILER<br><b>DLL Search Order</b><br>Hijacking<br><b>DLL Side-Loading</b>                                                                                                    | <b>Cached Domain</b><br>Credentials<br><b>DCSync</b><br><b>LSA Secrets</b><br><b>SASS Memory</b><br><b>NTDS</b><br>ecurity                                                                                                    | Security Software<br><b>Discovery</b><br>ystem Information<br><b>iscovery</b><br><b>System Network</b><br><b>Configuration Discovery</b><br>System Network<br><b>Connections Discovery</b><br>System Owner/User                                                                                                    |                                                                                                    | Credential API<br>Hooking<br><b>GUI Input</b><br>Capture<br>Geylogging<br>Web Portal<br>Capture<br>Man in the Browser                                                                                                    | Multi-Stage<br>Channels<br>Non-Application<br>Layer Protocol<br>Non-Standard Port<br>Protocol Tunneling<br>Proxy <sub>43(4)</sub>                                                                                                    |                                                                                                    | Amplification<br><b>Resource Hijacking</b><br>Service Stop<br>System<br>Shutdown/Reboot                                                                                                    |
|                                                                                                    |                                                                                                    |                                                                                                    |                                                                                                    | Event Triggered                                                                                                    | <b>Appinit DLLs</b>                                                                                                    | Executable Installer File<br>Permissions Weakness                                                                                                    | <b>Account</b>                                                                                                    | Discovery                                                                                                    |                                                                                                    | Man-in-the-                                                                                                    | Domain Fronting                                                                                                    |                                                                                                    |                                                                                                    |

Obrázek 3.5: Vizualizace pokrytí zdrojů dat. Převzato z [4].

 $47\,$ 

#### Sigma

Sigma je obecný otevřený formát, jehož hlavním cílem je poskytnout CERT týmům jednotný strukturovaný nástroj, kterým budou schopni popsat své detekční metody a sdílet je s ostatními týmy. Formát pravidel je flexibilní, jednoduchý na vytvoření a aplikovatelný na jakýkoliv druh logů. Součástí řešení je úložiště již vytvořených pravidel přiřazených k technikám MITRE ATT&CK for Enterprise a konvertor, který převádí Sigma pravidla do formátu jiných nástrojů. [18]

#### **Pravidla**

Sigma pravidla jsou vytvořena v jazyce YAML a obsahují následující data: [18]

- 1. Metadata
	- Název, status, popis, reference, tagy (propojení s Mitre  $ATT\&CK$ ) atd.
- 2. Zdroje dat
	- Z jakého typu zařízení a služby log pochází
- 3. Detekce
	- Seznam polí
- 4. Podmínky
	- Jaké podmínky musí být splněny (alespoň  $1/v$ šechny...) [18]

Následující příklad uvádí Sigma pravidlo pro detekci Mimikatz:

```
title : Mimikatz Detection LSASS Access 
i d : 0d894093-7lbc-43c3-8c4d-ecfc28dcf5d9 
status: experimental 
description : Detects process access to LSASS which i s typica l fo r Mimikatz 
  (0x1000 PR0CESS_QUERY_ LIMITED_INF0RMATI0N, 
   0x0400 PROCESS QUERY INFORMATION "only old versions",
   0x0010 PR0CESS_VM_READ) 
tags: 
- attack.tl003 
- attack.s0002 
- attack.credential_access 
- car.2019-04-004
```

```
author: Sherif Eldeeb 
date: 2017/10/18 
logsource: 
product: windows 
service : sysmon 
detection: 
selection : 
EventID: 10 
Targetlmage: ' C:\windows\system32\lsass.exe' 
GrantedAccess: 
- '0x1410'
- '0x1010' 
condition: selectionfields : 
- ComputerName 
- User 
- Sourcelmage 
falsepositives : 
- Some security products access LSASS in this way.
level : high
```
#### **Sigmac**

Nástroj Sigmac slouží k převádění pravidel na dotazy nebo vstupy do formátu podporovaných platforem. Těmi jsou například: [18]

- Splunk (plainqueries and dashboards)
- ElasticSearch Query Strings
- ElasticSearch Query DSL
- Kibana
- Elastic X-Pack Watcher
- Logpoint
- Microsoft Defender Advanced Threat Protection (MDATP)
- Azure Sentinel / Azure Log Analytics
- Sumologic
- Arc Sight
- Q Radar
- . Qualys [18]

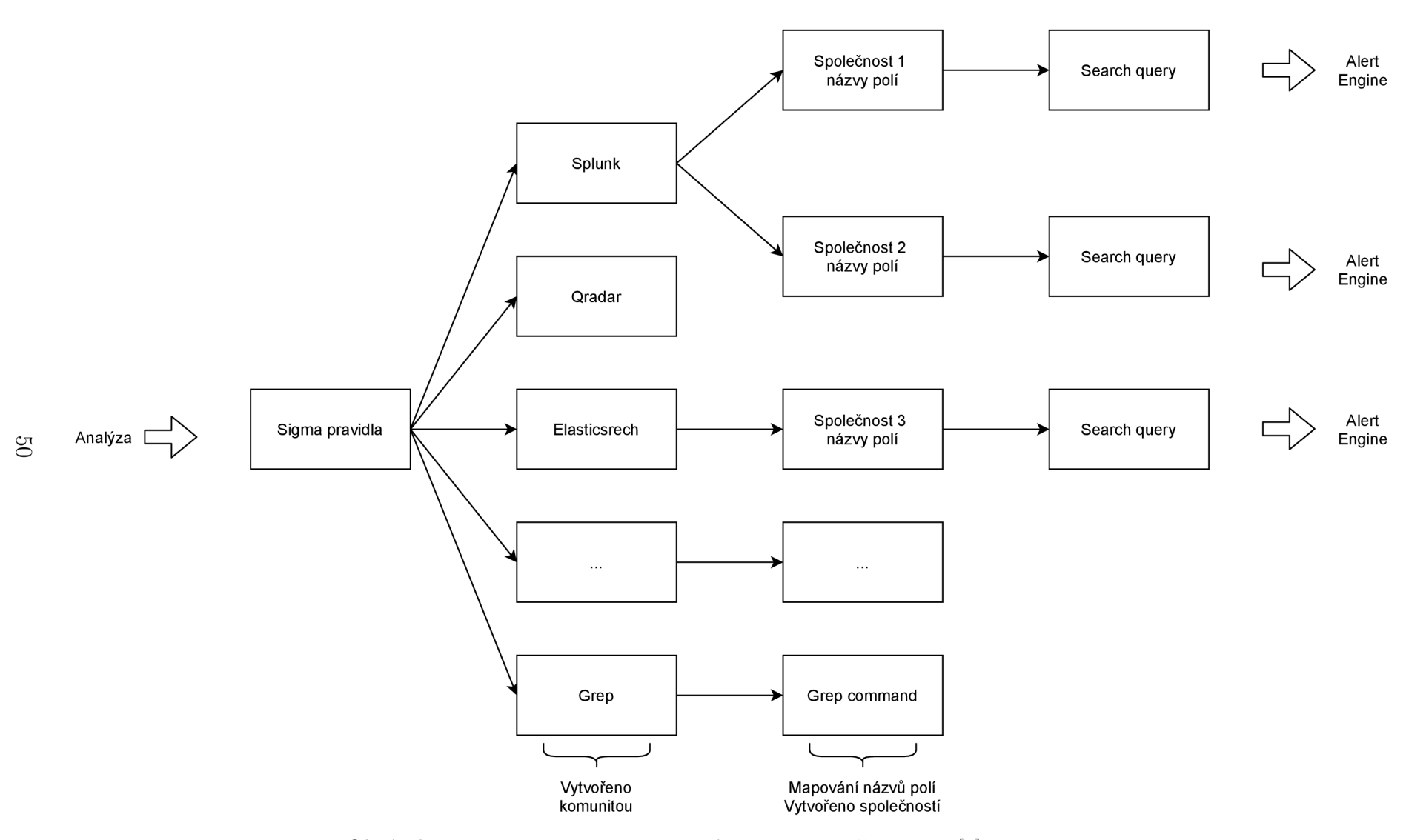

Obrázek 3.6: Konverze signatur na alert queries. Převzato z [7], upraveno.

Konverze pravidel prochází dvěma stupni. První stupeň probíhá za pomoci Sigmac, který převede Sigma pravidla do předdefinovaného formátu dle požadované platformy. V druhé úrovni je nutné provést mapování názvů polí, které jsou v daném systému používány. [18]

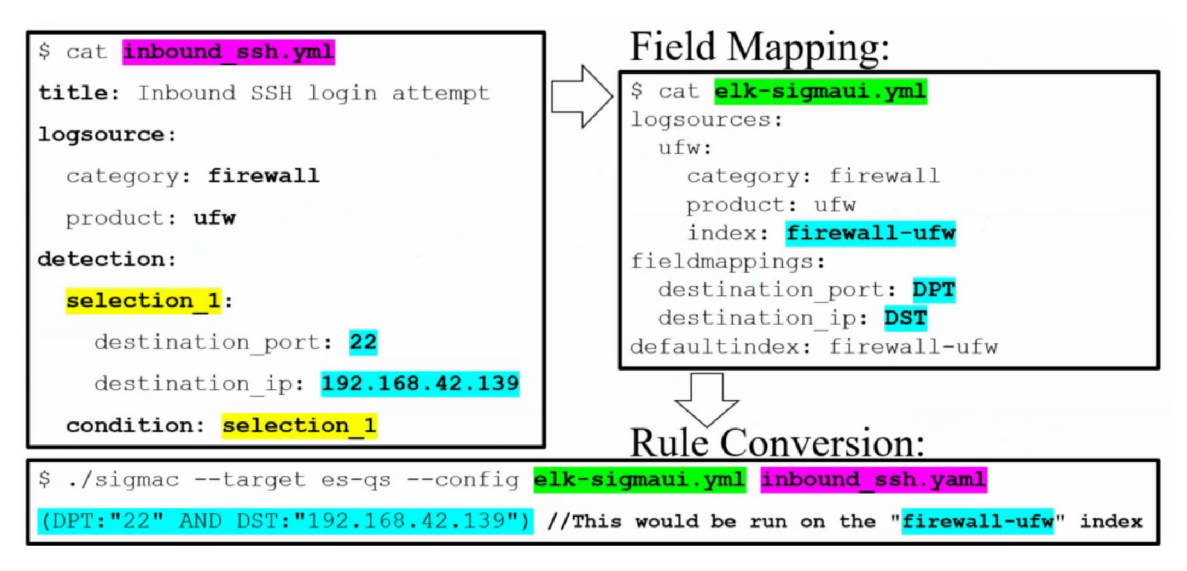

Obrázek 3.7: Mapování názvů polí. Převzato z [7].

#### **Sigma2attack**

Nástroj Sigma2attack generuje ze složky obsahující sigma pravidla soubor, který lze importovat do ATT&CK Navigatoru. Tímto způsobem lze vizualizovat pokrytí pravidel v rámci matice. Pravidla musí obsahovat tag ve formátu attack.tXXXX (například attack.tl086). [18]

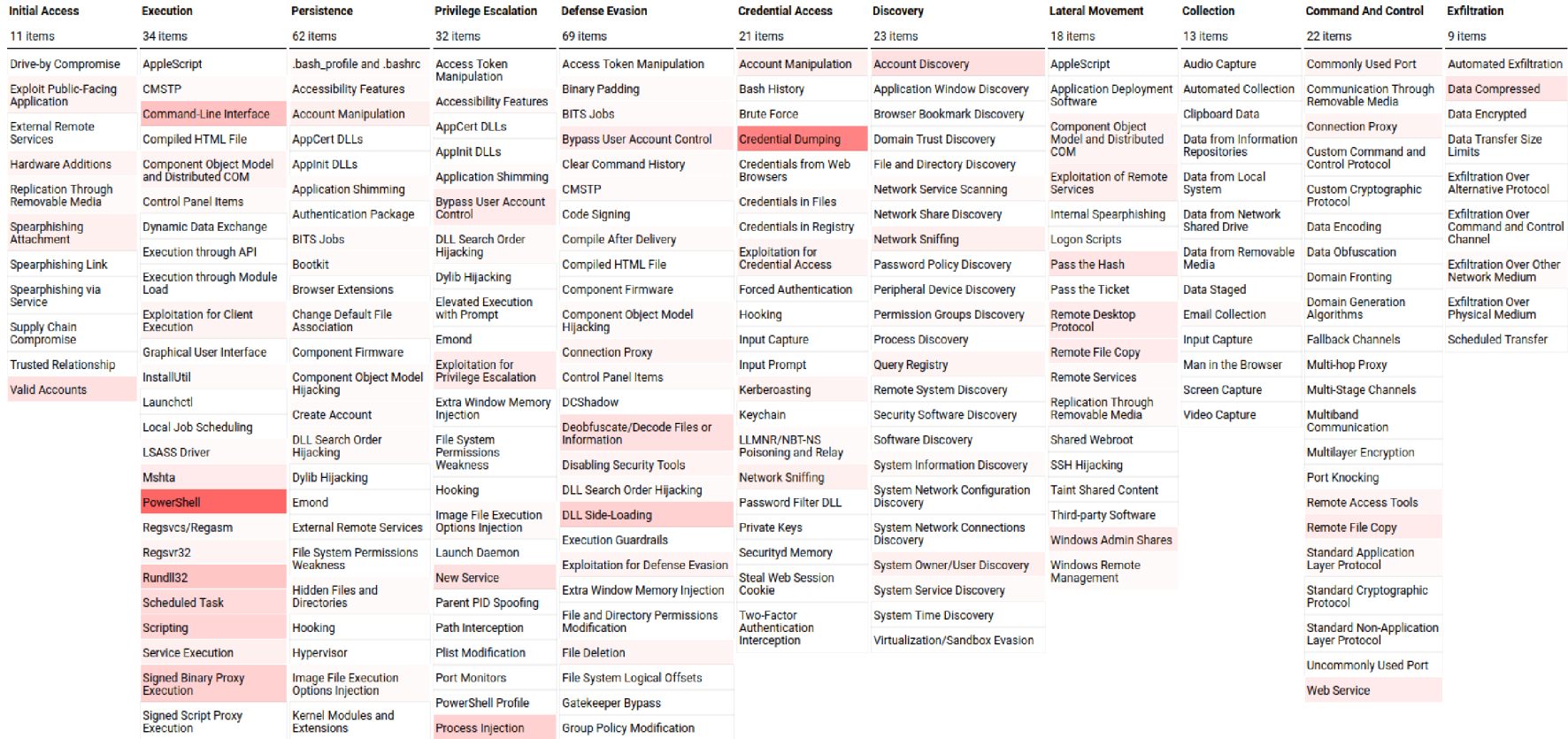

Obrázek 3.8: Vizualizace Sigma2attack. Převzato z  $[18]$ .

# 3.7 Zhodnocení

Výše zmíněná řešení vycházející z matice Mitre ATT&C K jsou nástroje, jež mohou CERT týmům posloužit jako doplněk hodnocení monitoringu a zároveň mohou za pomoci vizualizace nástrojem ATT&CK Navigator usnadnit komunikaci s managementem, či sdílení výsledků s jinými týmy.

Nevýhodou řešení DeTT&CT je závislost na expertním odhadu, tedy úrovni znalostí hodnotitele. Další překážkou tohoto řešení je zaměření pouze na matici Enterprise. Jeho využití je tak omezeno pouze na IT prostředí. Pokud by podniky monitorující průmyslové prostředí chtěly tento způsob hodnocení využít (zaměření na matici ICS), musely by upravit zdrojový kód nástroje, nebo vytvořit svůj vlastní.

S primárním zaměřením na matici Enterprise se setkáme i u nástroje Sigma. Zde to však díky obecnému formátu pravidel nepředstavuje zásadní problém. Při mapování technik je jedinou nutností zadat tágy definované maticí ICS a při vizualizaci upravit JSON soubor tak, aby Navigátor pracoval se správnou maticí.

Velkým kladem je, že všechna tato řešení jsou doporučována v rámci bezpečnostní komunity a jsou jí využívána. Zmiňována jsou také organizací SANS Institute, která poskytuje školení a certifikace profesionálů v oblasti kybernetické bezpečnosti (jedná se například o penetrační testování, etické hackování, bezpečnostní management, audit, bezpečnost průmyslových řídicích systémů).

Po konzultaci s CERT týmem byl vznesen požadavek pro kvantitativní hodnocení monitoringu v rámci matice. Kapitola 3.5 bude proto použita jako vstup pro výpočty při návrhu vlastního řešení.

# Kapitola 4

# Vlastní návrh řešení

Vlastní návrh řešení bude vycházet z modelového příkladu v kapitole 3.5 a bude popsán na technikách Man in the Middle a Program Download.

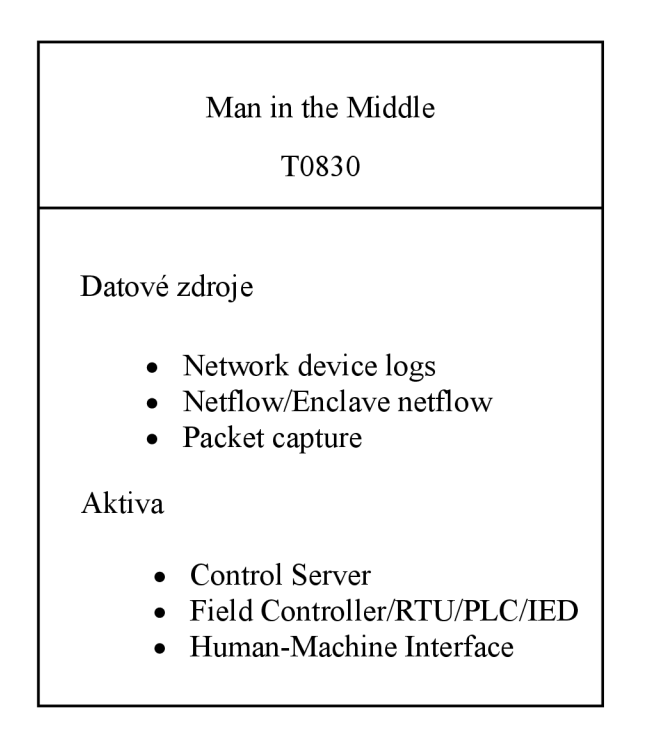

Obrázek 4.1: Man in the Middle - ATT & CK for ICS. Převzato z  $[3]$ , upraveno.

Pro hodnocení efektivity systému SIEM vycházející z matice Mitre ATT&CK for ICS je navržen následující postup:

- 1. Výběr relativních technik
- 2. Dekompozice aktiv
- 3. Mapování datových zdrojů
- 4. Ohodnocení vybraných technik
- 5. Mapování na detekční pravidla
- 6. Vizualizace výsledků

# 4.1 Výběr relevantních technik

Vzhledem k rozsáhlosti matice a časové náročnosti na její celkové ohodnocení bude CERT týmu doporučeno vybrat relevantní techniky pro dané prostředí. Techniky je možné ohodnotit z pohledu důležitosti, a tím dále prioritizovat oblast zaměření.

# 4.2 Dekompozice aktiv

Z pohledu matice jsou aktiva rozdělena na skupiny aktiv, jimiž jsou:

- Control Server
- Data Historian
- Engineering Workstation
- . Field Controller/RTU/PLC/IED
- Human-Machine Interface
- Input/Output Server
- Safety Instrumented System/Protection Relay

Společnost v rámci hodnocení monitoringu určuje kategorie aktiv, které neposkytují dostatečně detailní pohled. Proto bude nutné jednotlivé kategorie dekomponovat.

Kategorie aktiv Rozvodna typ 1 bude po dekompozici obsahovat tato aktiva:

- . HMI
- . RTU
- . PLC
- Ochranná relé
- Převodníky

Následně budou dekomponovaná aktiva namapována na skupiny aktiv v matici:

- HMI -> Human-Machine Interface
- RTU -> Field Controller/RTU/PLC/IED
- . PLC -> Field Controller/RTU/PLC/IED
- Ochranná relé -> Safety Instrumented System/Protection Relay
- Převodníky -> Input/Output Server

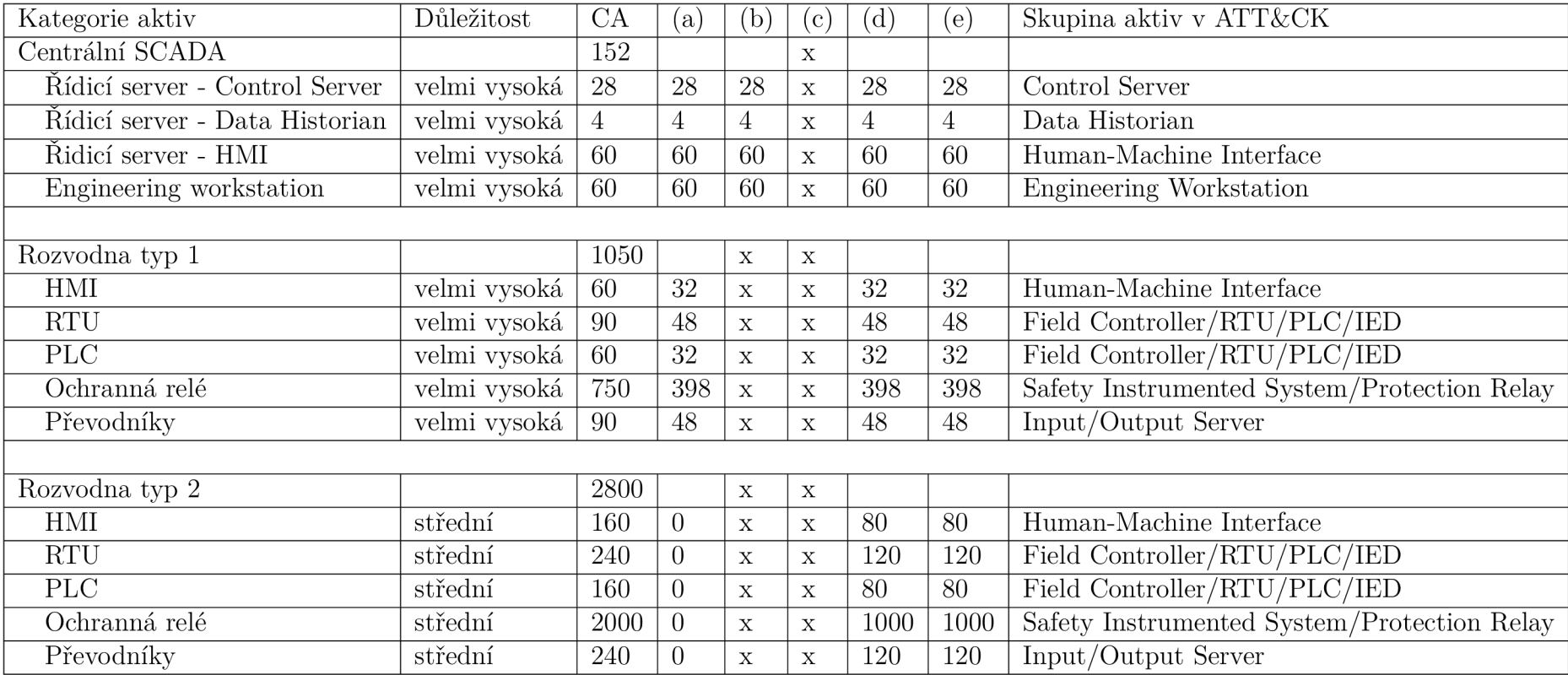

Tabulka 4.1: Dekompozice kategorií aktiv na skupiny aktiv matice

| Human-Machine Interface                     |                            |     |  |  |  |
|---------------------------------------------|----------------------------|-----|--|--|--|
|                                             | Počet monitorovaných aktiv |     |  |  |  |
| Systémové logy                              | 32                         |     |  |  |  |
| Logy aplikací a služeb                      | $\mathbf X$                |     |  |  |  |
| Logy koncových bezpečnostních zařízení      | $\mathbf x$                |     |  |  |  |
| Síťové IDS/IPS logy                         | $\overline{32}$            |     |  |  |  |
| Logy síťových toků                          | $\overline{32}$            |     |  |  |  |
| Celkový počet aktiv                         |                            | 60  |  |  |  |
|                                             |                            |     |  |  |  |
| Field Controller/RTU/PLC/IED                |                            |     |  |  |  |
| Systémové logy                              | 80                         |     |  |  |  |
| Logy aplikací a služeb                      | $\mathbf X$                |     |  |  |  |
| Logy koncových bezpečnostních zařízení      | $\mathbf x$                |     |  |  |  |
| Síťové IDS/IPS logy                         | $\overline{80}$            |     |  |  |  |
| Logy síťových toků                          | 80                         |     |  |  |  |
| Celkový počet aktiv                         |                            |     |  |  |  |
|                                             |                            |     |  |  |  |
| Safety Instrumented System/Protection Relay |                            |     |  |  |  |
| Systémové logy                              | 398                        |     |  |  |  |
| Logy aplikací a služeb                      | $\mathbf X$                |     |  |  |  |
| Logy koncových bezpečnostních zařízení      | X                          |     |  |  |  |
| Síťové IDS/IPS logy                         | 398                        |     |  |  |  |
| Logy síťových toků                          | $\overline{398}$           |     |  |  |  |
| Celkový počet aktiv                         |                            | 750 |  |  |  |
|                                             |                            |     |  |  |  |
| Input/Output Server                         |                            |     |  |  |  |
| Systémové logy                              | 48                         |     |  |  |  |
| Logy aplikací a služeb                      | $\mathbf X$                |     |  |  |  |
| Logy koncových bezpečnostních zařízení      | $\bar{X}$                  |     |  |  |  |
| Síťové IDS/IPS logy                         | 48                         |     |  |  |  |
| Logy síťových toků                          | 48                         |     |  |  |  |
| Celkový počet aktiv                         |                            | 90  |  |  |  |

Tabulka 4.2: Dekompozice aktiv Rozvodna typ 1

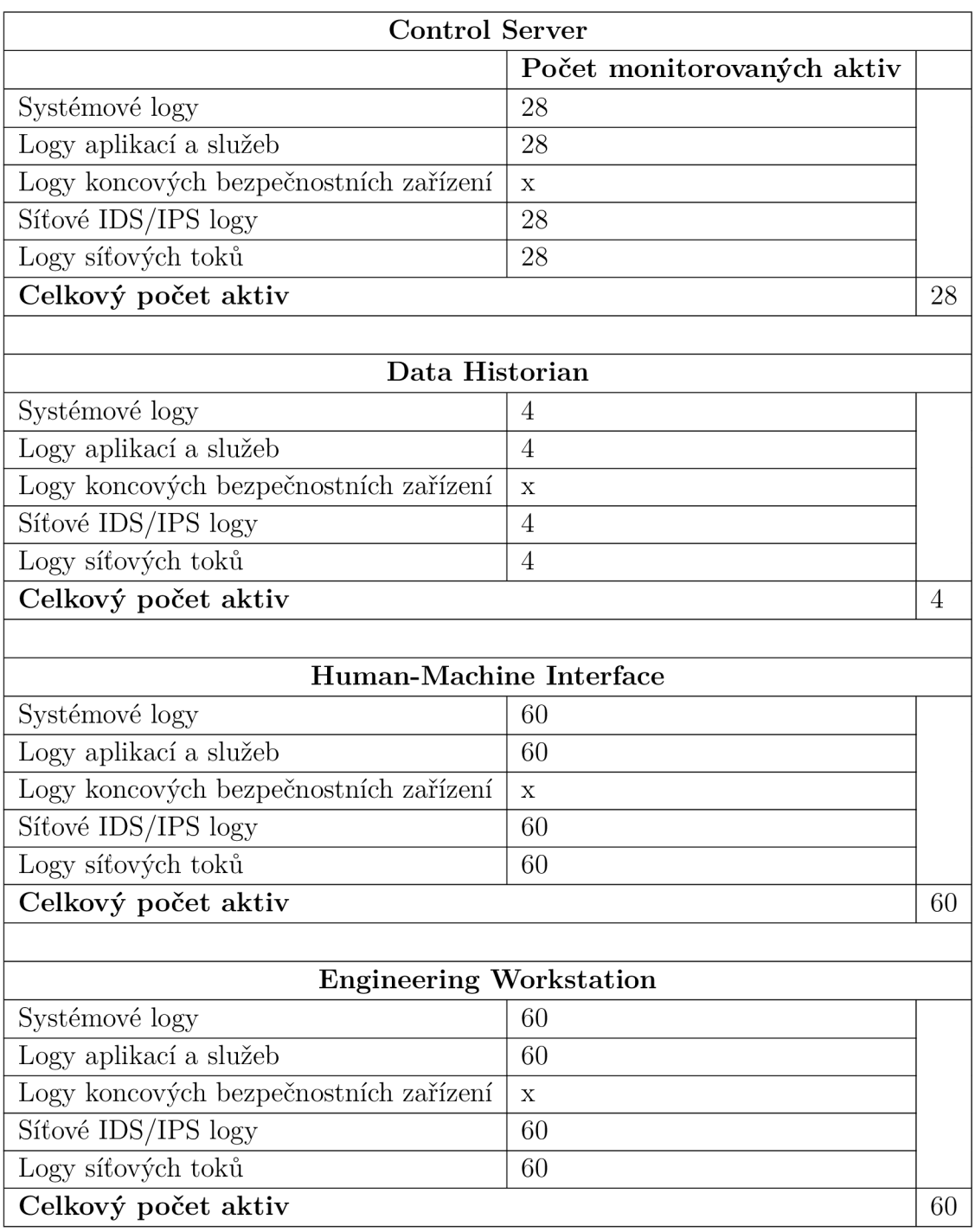

Tabulka 4.3: Dekompozice aktiv Centrální SCADA

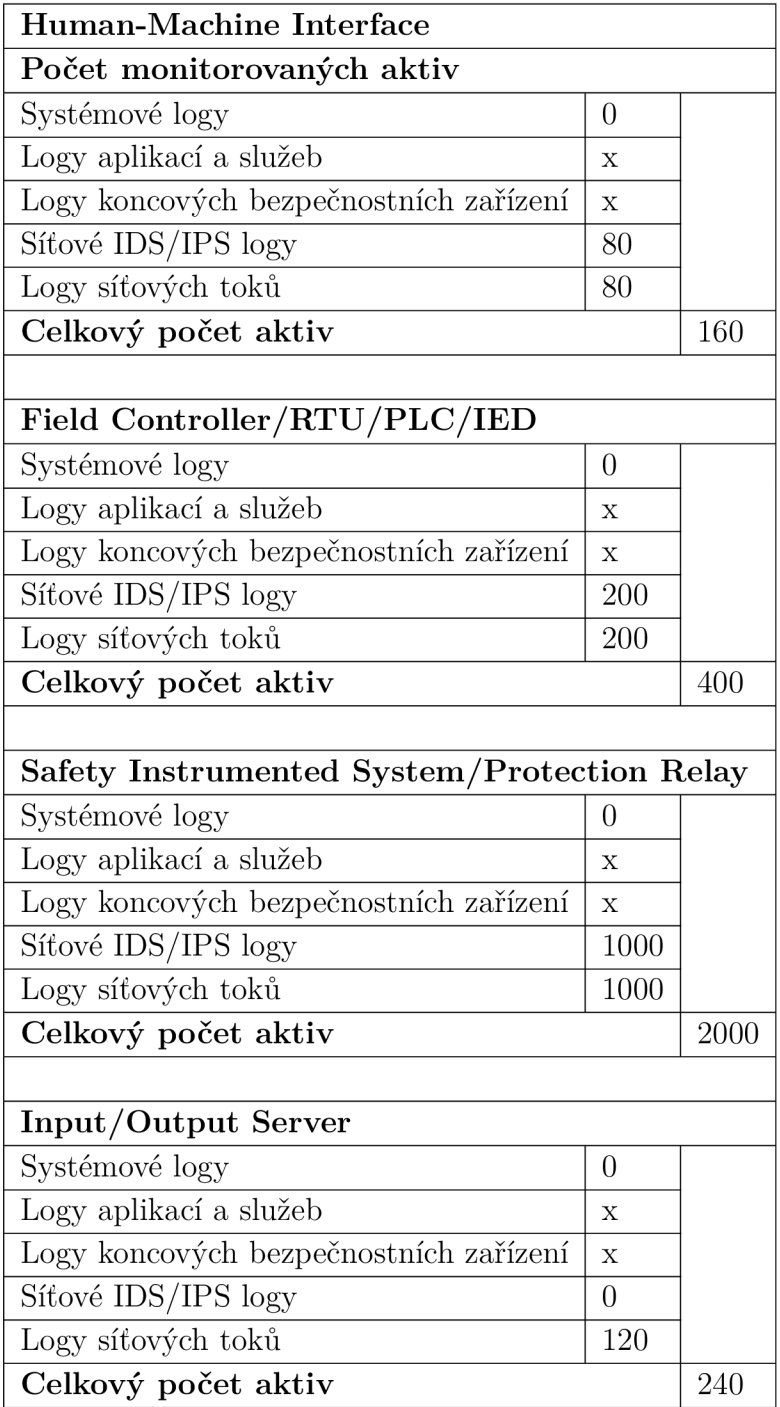

Tabulka 4.4: Dekompozice aktiv Rozvodna typ 2

# 4.3 Mapování datových zdrojů

Datové zdroje matice budou CERT týmem namapovány dle typů monitoringu v kapitole 3.5. Pro celkové hodnocení techniky pak poslouží především jako vodítko, které typy monitoringu je vhodné v rámci techniky sledovat. Detailnější pohled na monitoring nedává smysl ve společnosti provádět. Proto je zvolen tento postup, který alespoň částečně zpřesní výpočet oproti pouhému porovnání množství celkových a monitorovaných aktiv. Zároveň nemusí být některé datové zdroje matice v daném prostředí monitoringem sledovány. V tomto případě se jedná například o Alarm history či Alarm tresholds, které jsou řešeny provozem a nebudou tak při hodnocení monitoringu brány v potaz.

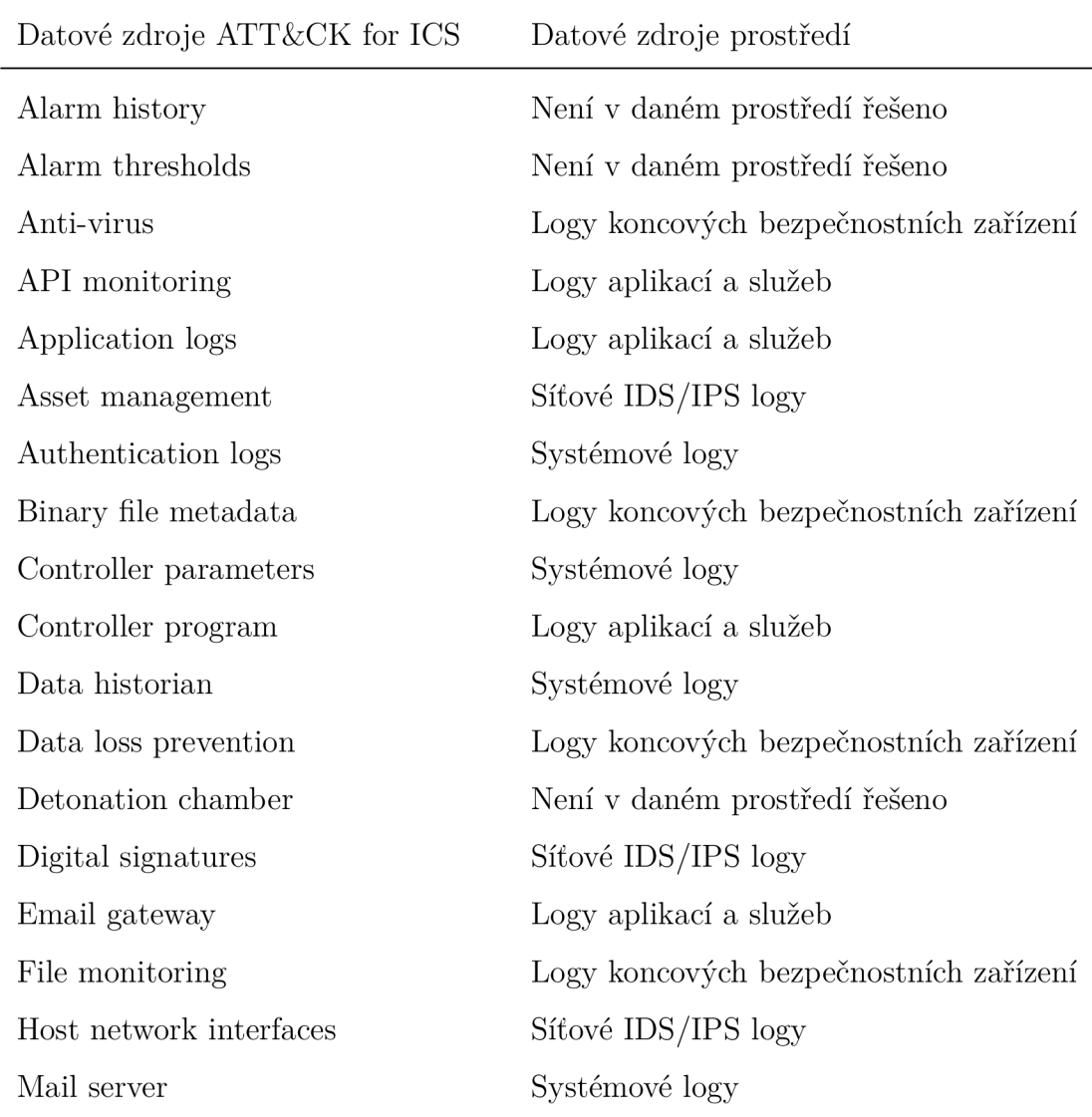

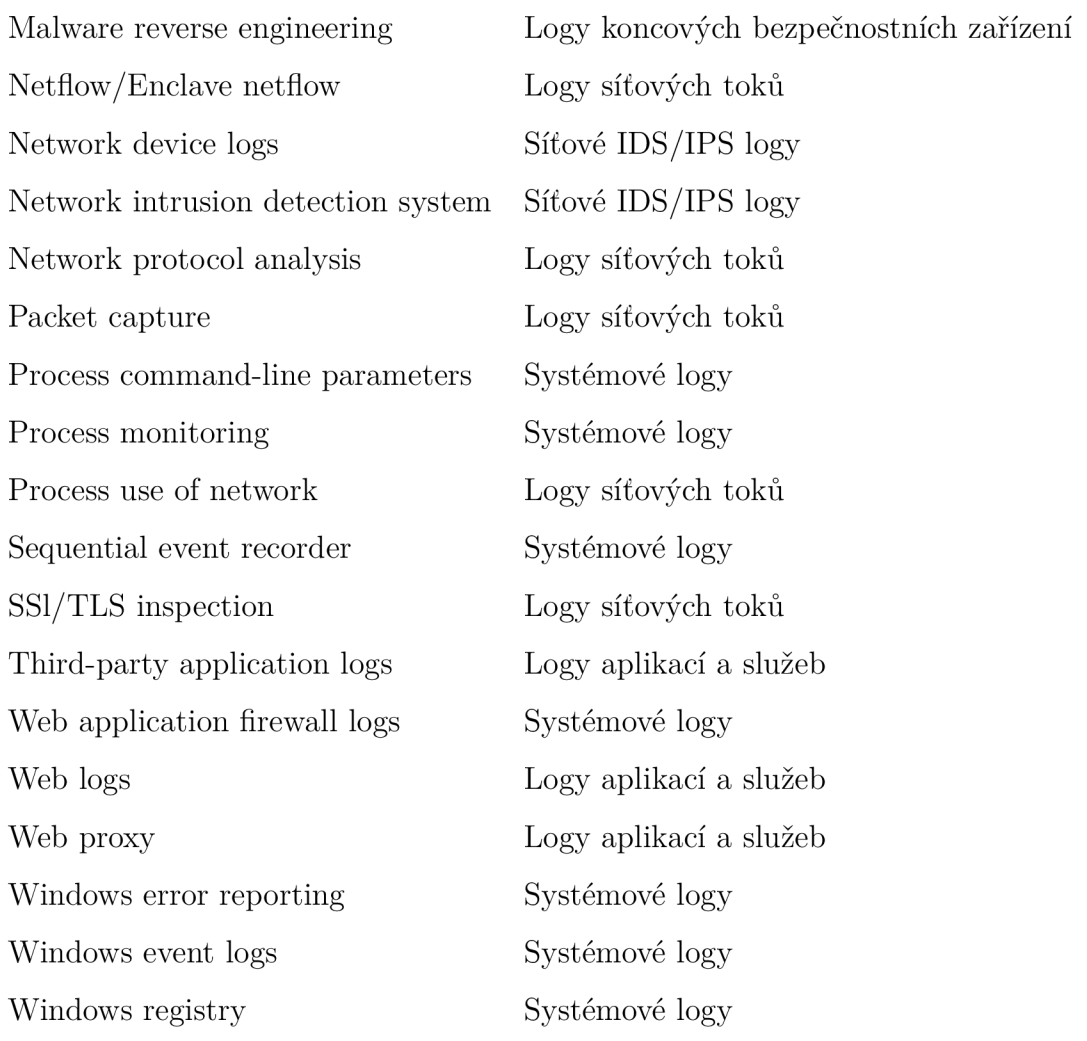

Tabulka 4.5: Mapování datových zdrojů matice na typy monitoringu

# 4.4 Hodnocení vybraných technik

Při ohodnocení vybraných technik bude postupováno tímto způsobem:

- 1. Výběr skupiny aktiv v rámci techniky a určení důležitosti
- 2. Přiřazení typu monitoringu
- 3. Výpočet pro kategorie aktiv
- 4. Výpočet pro důležitost
- 5. Výpočet celkového skóre techniky

### Výběr skupiny aktiv v rámci techniky a určení důležitosti

Při hodnocení techniky Program Download nahlédneme do specifikace matice, která přiřazuje skupiny aktiv:

- . Field Controller/RTU/PLC/IED
- Safety Instrumented System/Protection Relay

Tyto skupiny aktiv se nacházejí v kategoriích aktiv Rozvodna typ 1 a 2, které mají přiřazenou důležitost velmi vysoká a střední. Skupina aktiv Field Controller/RTU- /PLC/IE D bude mít pro výpočet přiřazenou kategorii aktiv Rozvodna typ 1 s důležitostí velmi vysoká a Rozvodna typ 2 s důležitostí střední. To stejné bude platit i pro Safety Instrumented System/Protection Relay.

#### Přiřazení typu monitoringu

Dále určíme, jaké typy monitoringu jsou pro kategorie aktiv dostupné. U rozvodněn typu 1 a 2 se jedná o:

- Systémové logy
- . Síťové IDS/IPS logy
- Logy síťových toků

V následujícím kroku vyhledáme v matici datové zdroje, které jsou přiřazeny k dané technice a na základě mapování zjistíme, k jakému typu monitoringu patří. V tomto případě se jedná o:

- Sequential event recorder -> Systémové logy
- Controller program -> Logy aplikací a služeb
- Network protocol analysis -> Logy síťových toků
- Packet capture -> Logy síťových toků

Abychom určili, které typy monitoringu budou do výpočtu vstupovat, porovnáme dostupné typy monitoringu a datové zdroje matice. Jak již bylo zmíněno dříve, dopad na výkon strojů ovlivňuje, zda je některý typ monitoringu pro danou kategorii aktiv prováděn. Jako příklad můžeme uvést porovnání u techniky Program Download, kde zjistíme, že datový zdroj Controller program je zařazen do skupiny logy aplikací a služeb, které na Rozvodně typ 1 a 2 nejsou sledovány. Logy aplikací a služeb tedy nebudou do výpočtu vstupovat. Tímto způsobem dojde ke zkreslení pokrytí techniky z pohledu definovaných datových zdrojů matice, protože Controller program nebude do výpočtu zahrnut. Stále se však bude jednat o přesnější výpočet, než je pouhý poměr počtu monitorovaných a celkových aktiv. V tomto případě bude doporučena alespoň evidence této skutečnosti.

Pro techniku Program Download budou výše zmíněným postupem určeny tyto typy monitoringu vstupující do výpočtu:

- Systémové logy
- Logy síťových toků

#### Výpočet pro kategorie aktiv

Pro techniku Program download můžeme přejít k výpočtu pokrytí monitoringem pro jednotlivé kategorie aktiv s danou důležitostí (vyznačeno barevně v tabulce).

$$
Skore = \left[ \frac{MA_a}{CA} * \left( a + \left( \frac{b+c+d}{2} \right) \right) + \frac{MA_e}{CA} * \left( e + \left( \frac{b+c+d}{2} \right) \right) \right]
$$

- $\bullet$  CA celkový počet aktiv
- MA monitorovaná aktiva
- a Systémové logy  $[25 \%]$
- $\bullet$  b Logy aplikací a služeb [20 %]
- c Logy koncových bezpečnostních zařízení  $[20\%]$
- d Síťové IDS/IPS logy  $[20\%]$
- $\bullet$  e Logy síťových toků [15 %]

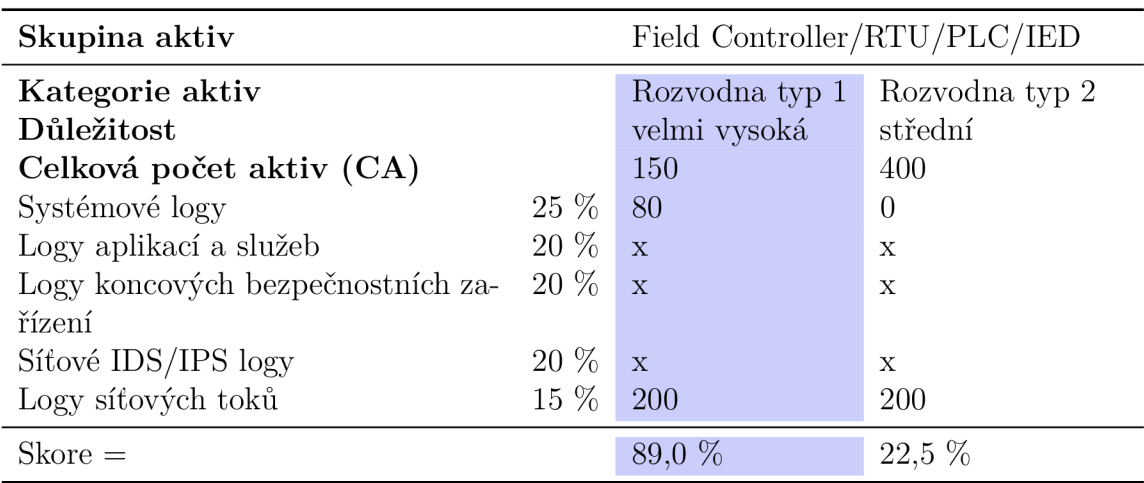

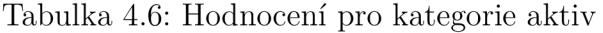

# Výpočet pro důležitost

Ve chvíli, kdy máme vytvořené výpočty pro všechny kategorie v rámci skupin aktiv, můžeme přejít na výpočet pro jednotlivé důležitosti.

$$
C_{vv} = \frac{\sum (Skore_{vv})}{n_{vv}}
$$

- *Cvv* Hodnocení stupně důležitosti velmi vysoká
- *Skorevv* Skóre kategorie aktiv s důležitostí velmi vysoká
- *nvv* Počet kategorií aktiv s důležitostí velmi vysoká

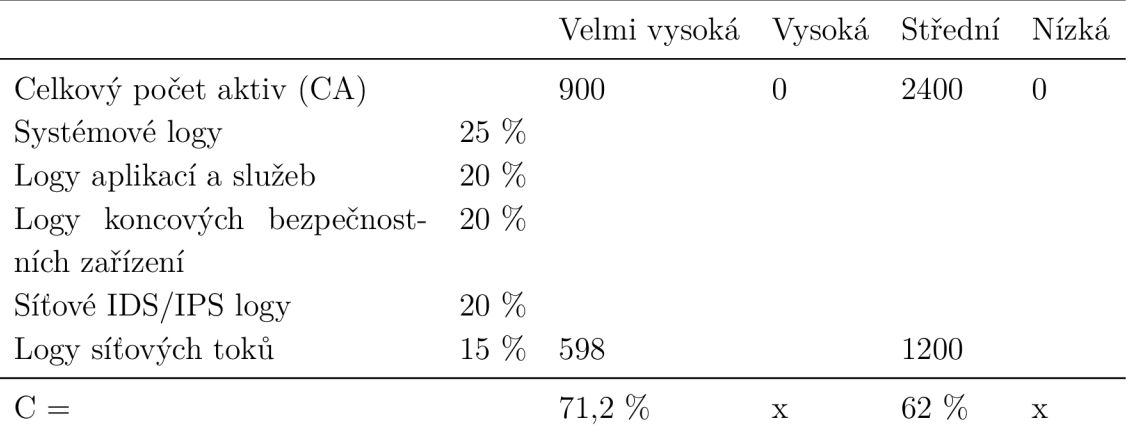

Tabulka 4.7: Výpočet pro důležitosti

### Výpočet celkového skóre techniky

Posledním krokem pro ohodnocení celkového pokrytí techniky Program download monitoringem je přepočet důležitostí s ohledem na jejich přisuzovanou váhu.

$$
M = C_{vv} * D_{vv} + C_s * D_s
$$

- M celkové skóre monitoringu pro danou techniku
- *Cvv* Celkem velmi vysoká
- *Dvv* Důležitost velmi vysoká
- *C<sup>s</sup> -* Celkem střední
- *D<sup>s</sup> -* Důležitost střední

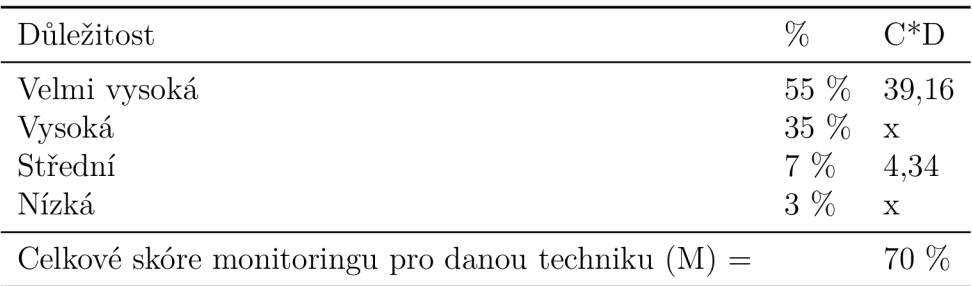

Tabulka 4.8: Celkové hodnocení pokrytí techniky

Technika Program Download je v modelovém příkladu pokryta monitoringem ze 70 %, technika Man in the Middle je pokryta z 85 %.

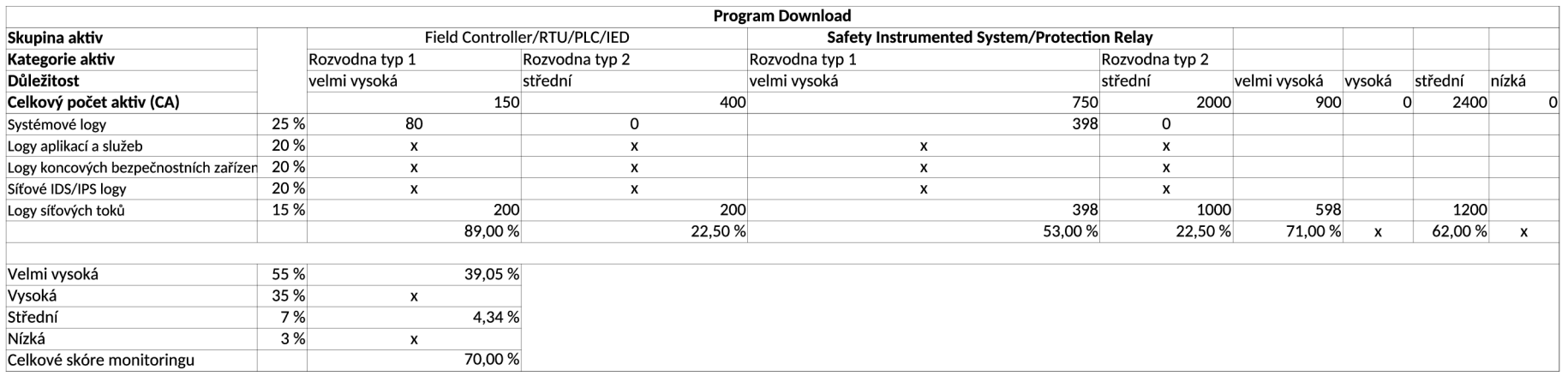

## Tabulka 4.9: Kompletní výpočet pro techniku Program Download

 $2.9$ 

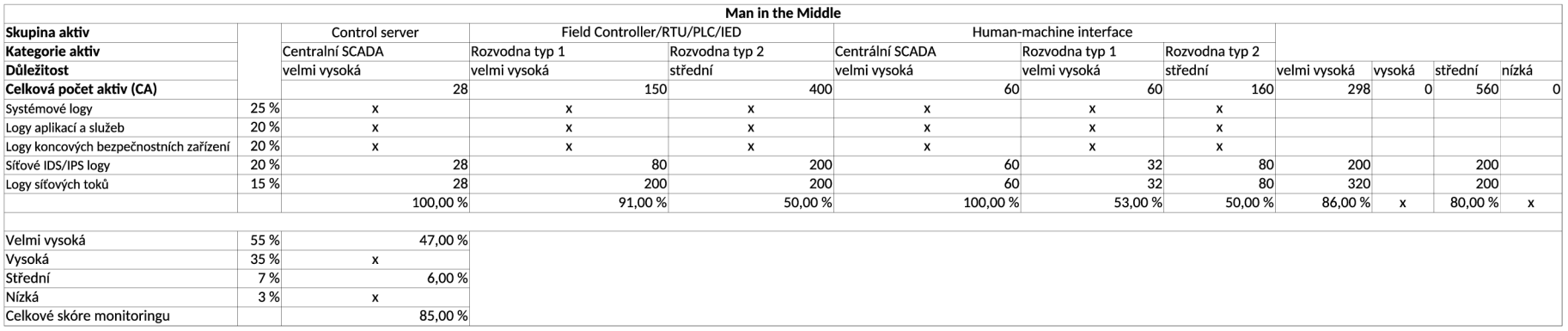

Tabulka 4.10: Kompletní výpočet pro techniku Man in the Middle
#### 4.5 Mapování na detekční pravidla

Hodnocení pokrytí datových zdrojů není jediným ukazatelem, který je vhodné sledovat. Vzhledem k tomu, že nevypovídá o skutečnosti, zda je nad monitorovanými datovými zdroji prováděno vyhodnocení/akce, bude CERT týmu doporučeno provést mapování technik matice na detekční pravidla.

Vzhledem ke složitosti exportu jednotlivých pravidel ze systému SIEM (problémovými jsou především návaznosti stavebních bloků) je nej jednodušším postupem vytvoření externí evidence pravidel s přiřazením daných technik. K tomuto účelu mohou posloužit pravidla ve formátu Sigma.

Samotné přiřazení pravidel k technice však nemusí poskytovat dostatečnou úroveň hodnocení. CERT týmu bude doporučeno, aby zvážil vytvoření hodnocení na základě expertního odhadu, které bude definovat potřebná kritéria. Pro vytvoření takového typu hodnocení může být vhodným zdrojem nástroj DeTT&CT.

### 4.6 Vizualizace výsledků

Pro vizualizaci pokrytí datových zdrojů a detekčních pravidel bude doporučen nástroj ATT&C K Navigator. Vzhledem k rozsáhlosti a složitosti matice je tento nástroj nejvhodnější. Poskytuje funkce jakými jsou přiřazení skóre, barevné škálování či vkládání komentářů a nemá smysl v tomto ohledu vymýšlet vlastní řešení. Nástroj je vyvíjen samotnou organizací Mitre a je pravidelně aktualizován. Dalším pozitivem je interpretovatelnost nejen pro zaměstnance na technických pozicích, ale i pro management.

#### Vizualizace pokrytí monitoringu

ATT&CK Navigator umožňuje dva přístupy k vizualizaci výsledků. První možností je manuální ohodnocení jednotlivých technik přímo z uživatelského rozhraní. Další možností je vytvoření kódu ve formátu JSON, který je vstupem pro ATT&C K Navigator. Následující příklad zobrazuje techniky Man in the Middle a Program Download

z pohledu pokrytí monitoringem na základě číselných výsledků uvedených v kapitole Výpočet celkového skóre techniky. V levé horní části je prostor pro pojmenování vizualizace či komentář. V pravé horní části je umístěna zvolená barevná škála, která se v tomto případě pohybuje v rozmezí od 0 do 100 *%.* Jednotlivé techniky jsou zabarveny na základě vypočtených hodnot.

Příklad zdrojového kódu, ze kterého byla vygenerována vizualizace na obrázku 4.2:

```
{ 
"name":"MitM & Program Download", 
  "attack":"9",
  "attack":"9", 
  "navigator":"4.3", 
  "layer":"4.2" 
}, 
"domain":"ics-attack" , 
"description":"" , 
"filters": { 
  "platforms":[ 
    "Fiel d Controller/RTU/PLC/IED", 
    "Safety Instrumented System/Protection Relay", 
    "Control Server", 
    "Input/Output Server", 
    "Windows", 
    "Human-Machine Interface", 
    "Engineering Workstation", 
    "Data Historian " 
  ] 
}, 
"sorting":0, 
"layout":{ 
  "layout":"side", 
  "aggregateFunction":"average", 
  "showID":false, 
  "showName":true, 
  "showAggregateScores":false, 
  "countUnscored":false 
}, 
"hideDisabled":false, 
"techniques":[ 
  { 
    "techniquelD":"T0830", 
    "tactic":"collection-ics " , 
    "score":85.45,
```

```
"color":"" , 
     "comment":"", 
     "enabled":true, 
     "metadata":[ 
     ], 
     "showSubtechniques":false 
  }, 
  { 
     "techniquelD":"T0843", 
     "tactic":"lateral-movement-ics", 
     "score":70.16, 
     "color":"" , 
     "comment":"", 
     "enabled":true, 
     "metadata":[ 
     ] , 
     "showSubtechniques":false 
  > 
]. 
"gradient":{ 
  "colors" : [ 
     "#ff6666", 
     "#ffe766", 
     "#8ec843" 
  ], 
  "minValue":0, 
   "maxValue":100 
}, 
"legendltems":[ 
]. 
"metadata":[ 
"showTacticRowBackground":false,
"tacticRowBackground":"#000000",
\label{eq:relact} \texttt{ "selectTechniques} \texttt{AcrossTactics":} \texttt{true,}"selectSubtechniquesWithParent":false\}
```
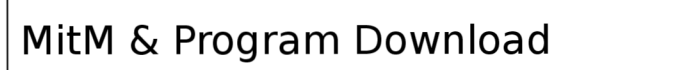

 $\int$ about-

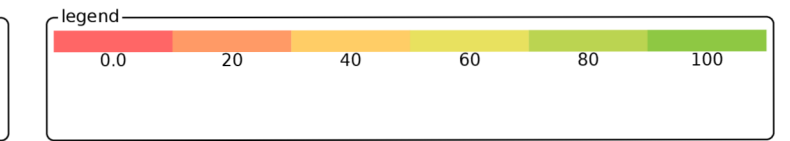

| <b>Initial</b><br><b>Access</b>              | <b>Execution</b>                | <b>Persistence</b>           | Privilege<br><b>Escalation</b>                 | <b>Evasion</b>                  | <b>Discovery</b>                             | Lateral<br><b>Movement</b>            | <b>Collection</b>                        | <b>Command</b><br>and<br>Control             | <b>Inhibit</b><br><b>Response</b><br><b>Function</b> | <b>Impair</b><br><b>Process</b><br>Control | Impact                                 |
|----------------------------------------------|---------------------------------|------------------------------|------------------------------------------------|---------------------------------|----------------------------------------------|---------------------------------------|------------------------------------------|----------------------------------------------|------------------------------------------------------|--------------------------------------------|----------------------------------------|
| Data<br>Historian<br>Compromise              | Command-Line<br>Interface       | Modify<br>Program            | Exploitation<br>for<br>Privilege<br>Escalation | Exploitation<br>for Evasion     | Network<br>Connection<br>Enumeration         | Default<br>Credentials                | Automated<br>Collection                  | Commonly<br>Used<br>Port                     | Activate<br>Firmware<br>Update<br>Mode               | Brute<br>Force<br>I/O                      | Damage<br>to<br>Property               |
| Drive-by<br>Compromise                       | Execution<br>through<br>API     | Module<br>Firmware           | Hooking                                        | Change<br>Operating<br>Mode     | Network<br>Sniffing                          | Exploitation<br>of Remote<br>Services | Data from<br>Information<br>Repositories | Connection<br>Proxy                          | Alarm<br>Suppression                                 | Modify<br>Parameter                        | Denial<br>оf<br>Control                |
| Engineering<br>Workstation<br>Compromise     | Graphical<br>User<br>Interface  | Project<br>File<br>Infection |                                                | Indicator<br>Removal<br>on Host | Remote<br>System<br>Discovery                | Lateral<br>Tool<br>Transfer           | Detect<br>Operating<br>Mode              | Standard<br>Application<br>Layer<br>Protocol | Block<br>Command<br>Message                          | Module<br>Firmware                         | Denial<br>of View                      |
| Exploit<br>Public-Facing<br>Application      | Hooking                         | System<br>Firmware           |                                                | Masquerading                    | Remote<br>System<br>Information<br>Discovery | Program<br><b>Download</b>            | I/O<br>Image                             |                                              | <b>Block</b><br>Reporting<br>Message                 | Spoof<br>Reporting<br>Message              | Loss of<br>Availability                |
| Exploitation<br>of Remote<br>Services        | Change<br>Operating<br>Mode     | Valid<br>Accounts            |                                                | Rootkit                         | Wireless<br>Sniffing                         | Remote<br>Services                    | Man<br>in the<br>Middle                  |                                              | <b>Block</b><br>Serial<br><b>COM</b>                 | Unauthorized<br>Command<br>Message         | Loss of<br>Control                     |
| External<br>Remote<br><b>Services</b>        | Modify<br>Controller<br>Tasking |                              |                                                | Spoof<br>Reporting<br>Message   |                                              | Valid<br>Accounts                     | Monitor<br>Process<br><b>State</b>       |                                              | Data<br>Destruction                                  |                                            | Loss of<br>Productivity<br>and Revenue |
| Internet<br>Accessible<br>Device             | <b>Native</b><br><b>API</b>     |                              |                                                |                                 |                                              |                                       | Point & Tag<br>Identification            |                                              | Denial<br>of<br>Service                              |                                            | Loss of<br>Protection                  |
| Remote<br>Services                           | Scripting                       |                              |                                                |                                 |                                              |                                       | Program<br>Upload                        |                                              | Device<br>Restart/Shutdown                           |                                            | Loss of<br>Safety                      |
| Replication<br>Through<br>Removable<br>Media | User<br>Execution               |                              |                                                |                                 |                                              |                                       | Screen<br>Capture                        |                                              | Manipulate<br>I/O Image                              |                                            | Loss<br>of View                        |
| Rogue<br>Master                              |                                 |                              |                                                |                                 |                                              |                                       | Wireless<br>Sniffing                     |                                              | Modify<br>Alarm<br>Settings                          |                                            | Manipulation<br>of Control             |
| Spearphishing<br>Attachment                  |                                 |                              |                                                |                                 |                                              |                                       |                                          |                                              | Rootkit                                              |                                            | Manipulation<br>of View                |
| Supply<br>Chain<br>Compromise                |                                 |                              |                                                |                                 |                                              |                                       |                                          |                                              | Service<br>Stop                                      |                                            | Theft of<br>Operational<br>Information |
| Wireless<br>Compromise                       |                                 |                              |                                                |                                 |                                              |                                       |                                          |                                              | System<br>Firmware                                   |                                            |                                        |

Obrázek 4.2: Vizualizace výsledků hodnocení technik

#### 4.7 Shrnutí

Tvorba metodiky založená na kvantitativním hodnocení s sebou nese několik problémů, které ovlivňují přesnost výsledku. Tyto problémy se váží především na mapování datových zdrojů. Monitoring ve společnosti nemá smysl provádět na takové úrovni podrobnosti, která je využívána v matici. Datové zdroje matice je tak nutné přiřadit k typům monitoringu. Některé z nich dokonce nejsou monitoringem pokryty vůbec. Jedná se o datové zdroje, které jsou řešeny provozem. Posledním problémem je absence monitoringu u některých kategorií aktiv, například z důvodu vysokých požadavků na výkon. Tímto způsobem dochází při hodnocení techniky k vyřazení některých datových zdrojů matice. Všechna tato omezení je při vyhodnocování nutné brát na zřetel.

Na druhé straně v případě kvalitativního hodnocení, jako je například DETT&CT zmíněný v analytické části, narážíme na problematiku přesnosti expertního odhadu. Určitá omezení tak přináší obě metody. Zde je ke zvážení CERT týmu, který z přístupů pro něj poskytuje relevantnější informace, nebo zda by nebylo vhodné přístupy kombinovat.

Celkové vyhodnocení matice je náročné jak časově, tak z hlediska lidských zdrojů nezávisle na použitém typu hodnocení. V návrhu je proto CERT týmu doporučeno identifikovat relevantní techniky na základě jím stanovených kriterií.

Pro sdílení výsledků s ostatními CERT týmy bude doporučeno použít pro vizualizaci nástroj ATT&CK Navigator a pro sdílení detekčních pravidel formát Sigma.

I přes všechna výše zmíněná omezení poskytuje navržená metodika relevantní data, na jejichž základě lze identifikovat slabá místa monitoringu z pohledu matice ATT&C K for ICS. Jedná se o hodnocení z perspektivy útočníků a jimi užívaných technik, taktik a procedur. Metodika dále poskytuje možnost bezpečného sdílení výsledků s ostatními CERT týmy a umožňuje komunikovat výsledky hodnocení srozumitelným způsobem i pro netechnické pracovníky.

Navržený způsob hodnocení monitoringu je dále možné rozšířit o hodnocení důležitosti jednotlivých technik a tím dále zúžit zaměření CERT týmu.

# Kapitola 5

# Závěr

V první části práce byla představena teoretická východiska práce. Popsána byla problematika kybernetické bezpečnosti, průmyslových řídicích systémů a v neposlední řadě byla představena matice MITRE ATT&CK for ICS. Druhá část byla věnována analýze hodnocení monitoringu v energetické společnosti. Dále byla analyzována již existující řešení vycházející primárně z matice MITRE ATT&CK for Enterprise. Byly zhodnoceny jejich přínosy a možnosti využití. Na tomto základě a požadavcích společnosti byla v poslední části práce navržena metodika založená na kvantitativním hodnocení vycházející z matice MITRE ATT&CK for ICS. V rámci shrnutí byly diskutovány její přínosy a omezení. Dále byly navrženy možnosti sdílení výsledků mezi CERT týmy.

## Literatura

- [1] *Zákon č. I8I/2OI4 Sb., ze dne 23. července 2014, o kybernetické bezpečnosti a o změně souvisejících zákonů (zákon o kybernetické bezpečnosti)* [Sbírka zákonů]. Česká republika. Dostupné z: **https: //[www.nukib.cz/download/publikace/](http://www.nukib.cz/download/publikace/) legislativa/2020-02-01\_novelizace\_zneni\_zakona\_181\_2014\_final.pdf.**
- [2] *Zákon č. 458/2000 Sb., ze dne 28. listopadu 2000, o podmínkách podnikání a o výkonu státní správy v energetických odvětvích a o změně některých zákonů (energetický zákon).* Česká republika. Dostupné z: **https: /[/www.eru.cz/documents/10540/463082/Energetick7"C37,BD7](http://www.eru.cz/documents/10540/463082/Energetick7�C37,BD7�20z7�C37,Alkon+-+zn7)**"20z7**"C37,Alkon**+-+zn7, **C47,9Bn7,C37.AD7,20do+31.+7.+2017/3c905076-0399-4839-a807-85d77ab2ce8c.**
- [3] ALEXANDER, O. *MITRE ATT&CK®for Industrial Control Systems: Design and Philosophy* [online]. The MITRE Corporation. Dostupné z: **https: / / [collaborate.mitre.org/a](http://collaborate.mitre.org/)ttackics/img\_auth.php/3/37/ATT7. 26CK\_for\_ICS\_-\_Philosophy\_Paper.pdf.**
- [4] CDC rabobank. *GitHub rabobank-cdc/DeTTECT: Detect Tactics, Techniques & Combat Threats* [online], [cit. **2021-04-12].** Dostupné z: **https: //github.com/rabobank-cdc/DeTTECT.**
- [5] COLBERT , E. J. *Cyber-security of SCADA and Other Industrial Control Systems.* Springer International Publishing Switzerland, 2016. ISBN 978-3-319-32125-7.
- [6] DOUCEK , P. *Řízení bezpečnosti informací: 2.rozšířené vydání o BCM 2. přeprac. vyd.* Praha: Professional Publishing, 2011. ISBN 978-80-7431-050-8.
- [7] INSTITUTE , S. *Cyber Security Training / SANS Courses, Certifications & Research* [online], [cit. 2021-04-12]. Dostupné z: **[https://www.sans.org/.](https://www.sans.org/)**
- [8] JIRÁSEK , P., NOVÁK , L . a POŽÁR, J. *Výkladový slovník kybernetické bezpečnosti* [online]. Policejní akademie ČR v Praze, Česká pobočka AFCEA . Dostupné z: **https: //nukib.cz/download/publikace/podpurne\_materialy/ vykladovy\_slovnik\_KB\_3\_vydani.pdf.**
- [9] KOLOUCH , J. *CyberSecurity.* 1. vyd. CZ.NIC, 2019. ISBN 978-80-88168-31-7.
- [10] MILLER , D. R. *Security Information and Event Management (SIEM)Implementation.* McGraw-Hill, 2011. ISBN 978-0-07-170108-2.
- [11] MITRE . *ATT&CK Navigator* [online], [cit. 2021-04-12]. Dostupné z: **[https://mitre-attack,](https://mitre-attack) github.io/attack-navigator/.**
- [12] MITRE . *The MITRE Corporation* [online], [cit. 2020-12-12]. Dostupné z: **https: /[/www.mitre.org/.](http://www.mitre.org/)**
- [13] NUKIB . *Národní úřad pro kybernetickou a informační bezpečnost* [online], [cit. 2020-11-14]. Dostupné z: **[https://www.nukib.cz/cs/.](https://www.nukib.cz/cs/)**
- [14] ONDRÁK , V. *Problematika ISMS v manažerské informatice.* 1. vyd. CERM , 2013. ISBN 978-80-7204-872-4.
- [15] PožÁR, J. *Základy teorie informační bezpečnosti.* Vydavatelství PA ČR, 2007. ISBN 78-80-7251-250-8.
- [16] SIEMENS . *Product Details Industry Mall Siemens USA* [online], [cit. 2020-12-12]. Dostupné z: **https: //mall.industry.[siemens.com/mall/en/us/Catalog/Product/6AG13146CH047AB0.](http://siemens.com/mall/en/us/Catalog/Product/6AG13146CH047AB0)**
- [17] SIEMENS . *Product Details Industry Mall Siemens USA* [online], [cit. 2020-12-12]. Dostupné z: **https: //mall.industry.[siemens.com/mall/en/us/Catalog/Product/6NH31120BA000XX0.](http://siemens.com/mall/en/us/Catalog/Product/6NH31120BA000XX0)**
- [18] SIGMAHQ . *GitHub SigmaHQ/sigma: Generic Signature Format for SIEM Systems* [online]. [cit. 2021-04-12]. Dostupné z: **https: //github.com/SigmaHQ/sigma.**
- [19] STOUFFER, K. Guide to Industrial Control Systems (ICS) Security [online]. National Institute of Standards and Technology. Dostupné z: **[http://dx.doi.org/10.6028/NIST.SP.800-82r2.](http://dx.doi.org/10.6028/NIST.SP.800-82r2)**

# Seznam použitých zkratek

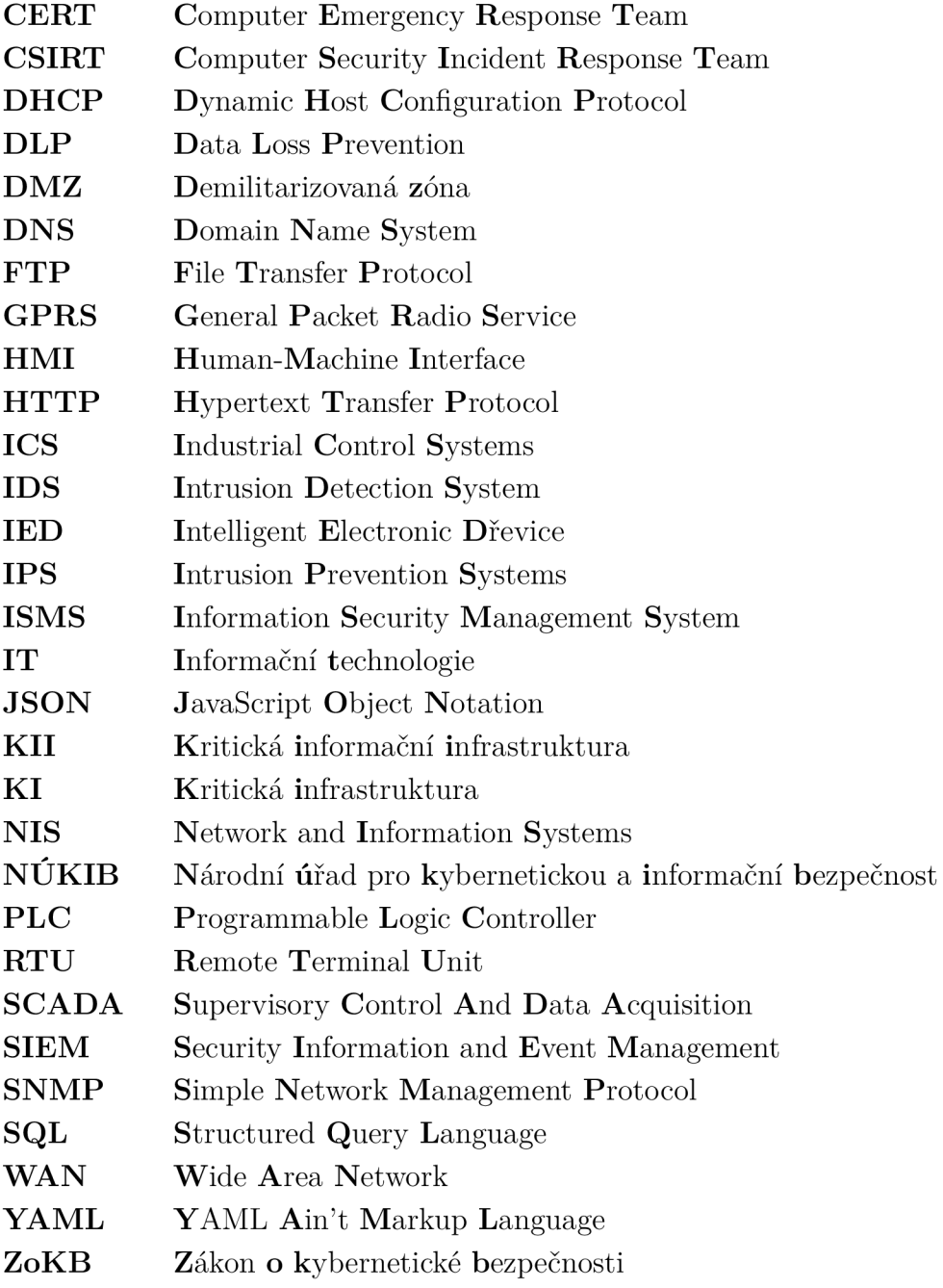